#### **Intellectual Property Rights Notice for Open Specifications Documentation**

- **Technical Documentation.** Microsoft publishes Open Specifications documentation for protocols, file formats, languages, standards as well as overviews of the interaction among each of these technologies.
- **Copyrights.** This documentation is covered by Microsoft copyrights. Regardless of any other terms that are contained in the terms of use for the Microsoft website that hosts this documentation, you may make copies of it in order to develop implementations of the technologies described in the Open Specifications and may distribute portions of it in your implementations using these technologies or your documentation as necessary to properly document the implementation. You may also distribute in your implementation, with or without modification, any schema, IDL's, or code samples that are included in the documentation. This permission also applies to any documents that are referenced in the Open Specifications.
- **No Trade Secrets.** Microsoft does not claim any trade secret rights in this documentation.
- **Patents.** Microsoft has patents that may cover your implementations of the technologies described in the Open Specifications. Neither this notice nor Microsoft's delivery of the documentation grants any licenses under those or any other Microsoft patents. However, a given Open Specification may be covered by Microsoft [Open Specification Promise](http://go.microsoft.com/fwlink/?LinkId=214445) or the Community [Promise.](http://go.microsoft.com/fwlink/?LinkId=214448) If you would prefer a written license, or if the technologies described in the Open Specifications are not covered by the Open Specifications Promise or Community Promise, as applicable, patent licenses are available by contacting [iplg@microsoft.com.](mailto:iplg@microsoft.com)
- **Trademarks.** The names of companies and products contained in this documentation may be covered by trademarks or similar intellectual property rights. This notice does not grant any licenses under those rights. For a list of Microsoft trademarks, visit [www.microsoft.com/trademarks.](http://www.microsoft.com/trademarks)
- **Fictitious Names.** The example companies, organizations, products, domain names, email addresses, logos, people, places, and events depicted in this documentation are fictitious. No association with any real company, organization, product, domain name, email address, logo, person, place, or event is intended or should be inferred.

**Reservation of Rights.** All other rights are reserved, and this notice does not grant any rights other than specifically described above, whether by implication, estoppel, or otherwise.

**Tools.** The Open Specifications do not require the use of Microsoft programming tools or programming environments in order for you to develop an implementation. If you have access to Microsoft programming tools and environments you are free to take advantage of them. Certain Open Specifications are intended for use in conjunction with publicly available standard specifications and network programming art, and assumes that the reader either is familiar with the aforementioned material or has immediate access to it.

*[MS-DSPSTSS] — v20140721 Data-Source Adapter SharePoint Team Services Web Service Protocol* 

*Copyright © 2014 Microsoft Corporation.* 

## **Revision Summary**

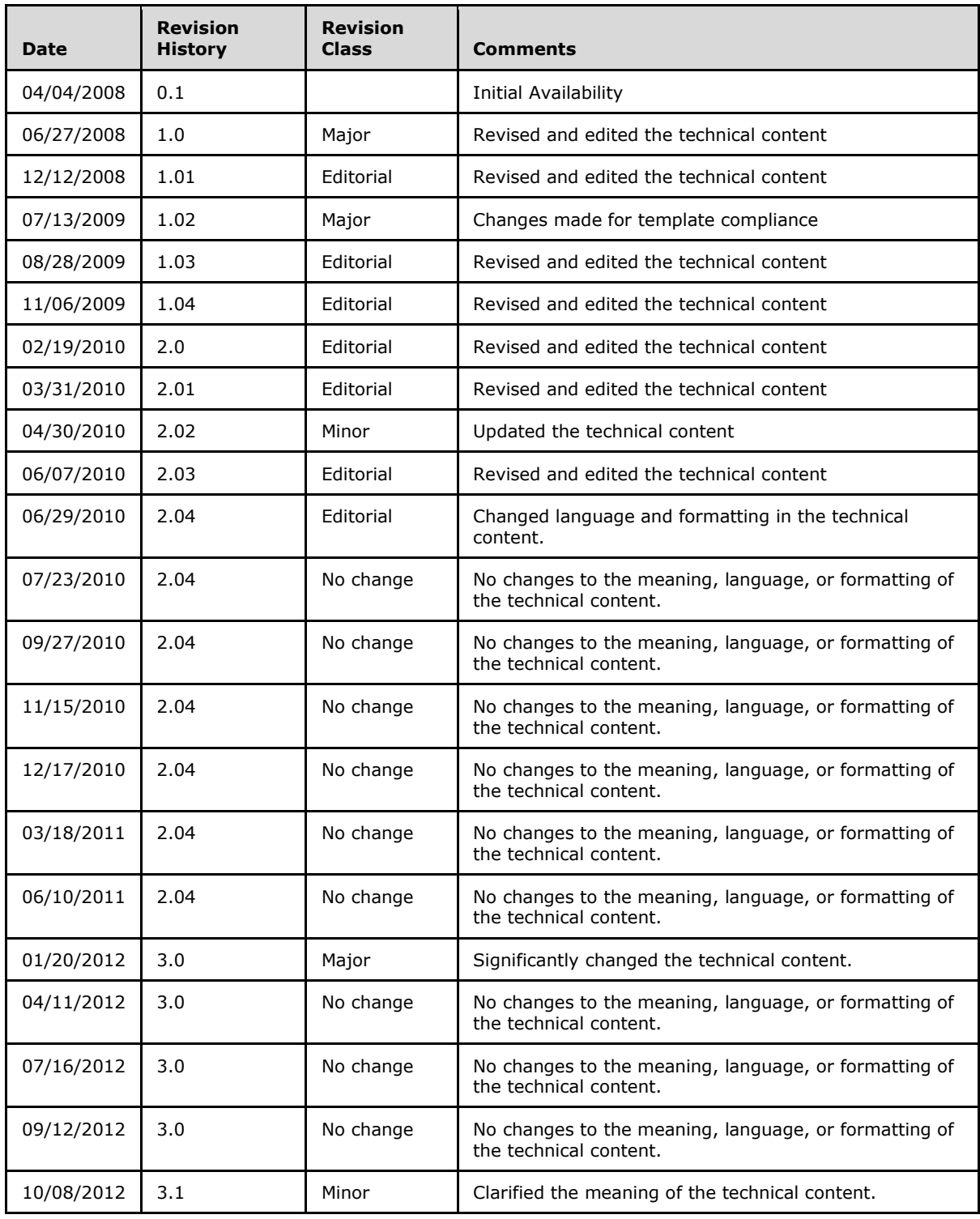

*[MS-DSPSTSS] — v20140721 Data-Source Adapter SharePoint Team Services Web Service Protocol* 

*Copyright © 2014 Microsoft Corporation.* 

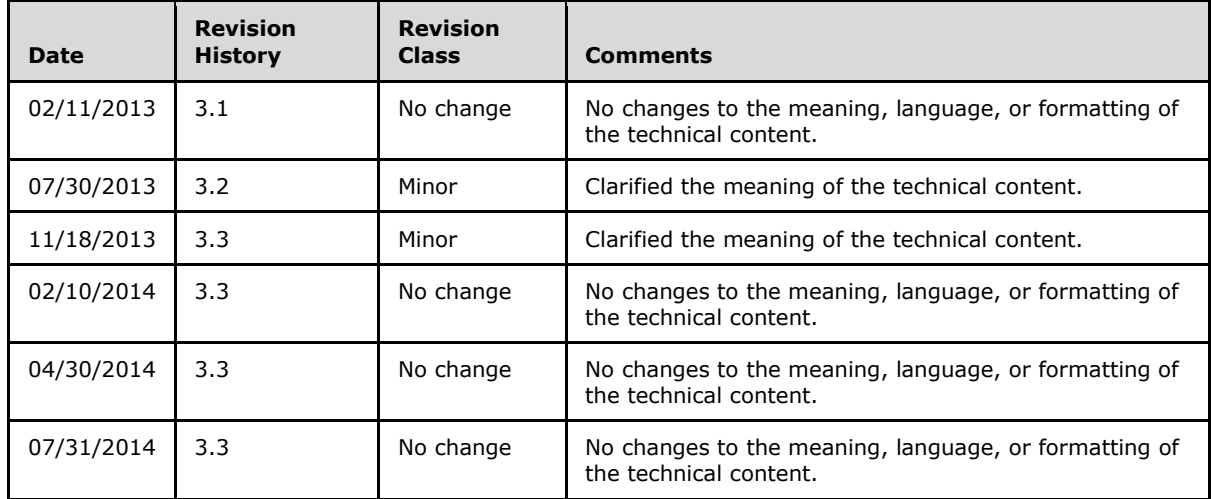

*Copyright © 2014 Microsoft Corporation.* 

# **Table of Contents**

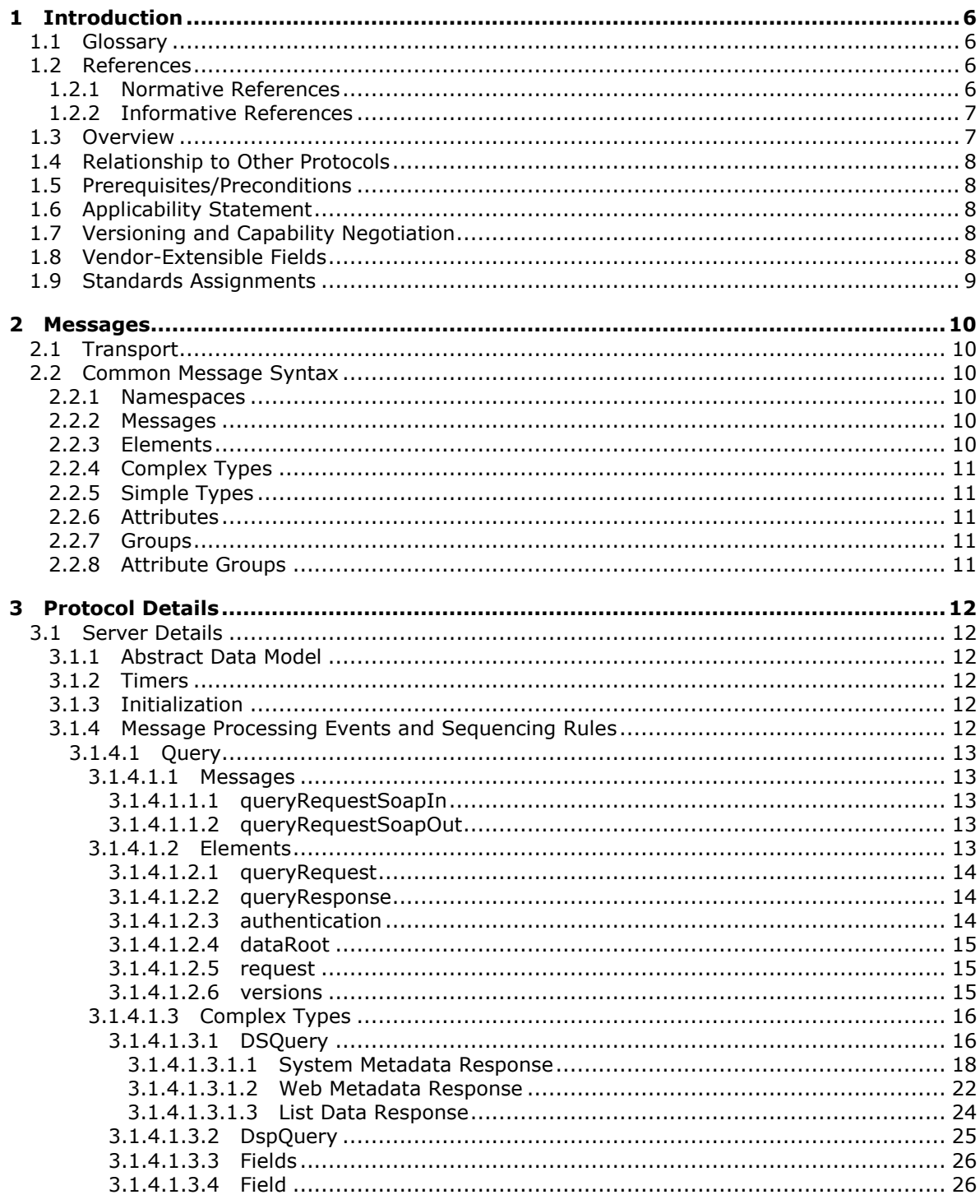

[MS-DSPSTSS] — v20140721<br>Data-Source Adapter SharePoint Team Services Web Service Protocol

Copyright © 2014 Microsoft Corporation.

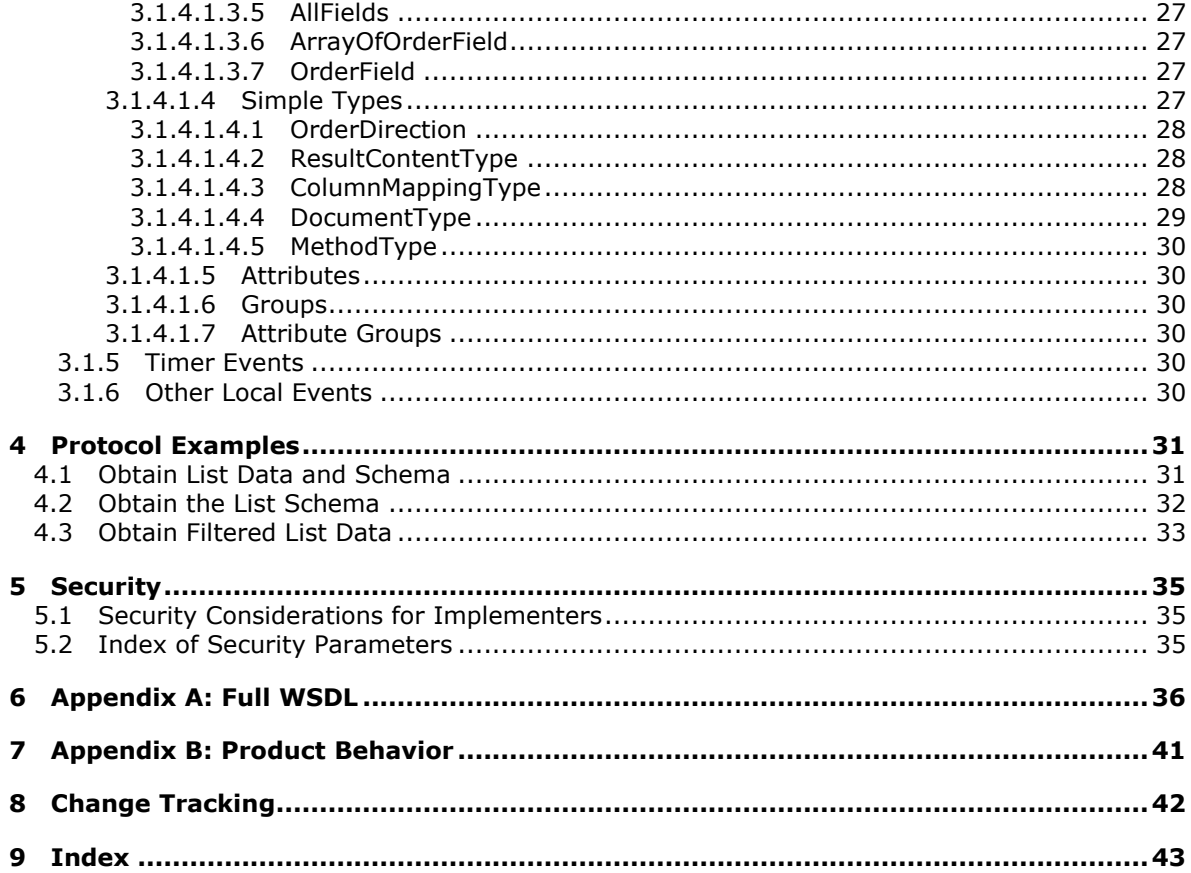

## <span id="page-5-0"></span>**1 Introduction**

<span id="page-5-5"></span>The Data-Source Adapter SharePoint Team Services Service Protocol enables a client to obtain structured tabular data from a server. This protocol also provides access to metadata about the server and how the tabular data is organized.

Sections 1.8, 2, and 3 of this specification are normative and can contain the terms MAY, SHOULD, MUST, MUST NOT, and SHOULD NOT as defined in [\[RFC2119\].](http://go.microsoft.com/fwlink/?LinkId=90317) Sections 1.5 and 1.9 are also normative but does not contain those terms. All other sections and examples in this specification are informative.

## <span id="page-5-1"></span>**1.1 Glossary**

The following terms are defined in [\[MS-GLOS\]:](%5bMS-GLOS%5d.pdf)

```
authentication
Hypertext Transfer Protocol (HTTP)
Hypertext Transfer Protocol over Secure Sockets Layer (HTTPS)
language code identifier (LCID)
SOAP
SOAP action
SOAP body
SOAP fault
XML namespace
```
The following terms are defined in [\[MS-OFCGLOS\]:](%5bMS-OFCGLOS%5d.pdf)

```
list
site
site collection
Uniform Resource Locator (URL)
web service
Web Services Description Language (WSDL)
XML namespace prefix
XML schema
```
The following terms are specific to this document:

## <span id="page-5-2"></span>**1.2 References**

References to Microsoft Open Specification documents do not include a publishing year because links are to the latest version of the documents, which are updated frequently. References to other documents include a publishing year when one is available.

## <span id="page-5-3"></span>**1.2.1 Normative References**

<span id="page-5-6"></span>We conduct frequent surveys of the normative references to assure their continued availability. If you have any issue with finding a normative reference, please contact [dochelp@microsoft.com.](mailto:dochelp@microsoft.com) We will assist you in finding the relevant information.

*[MS-DSPSTSS] — v20140721 Data-Source Adapter SharePoint Team Services Web Service Protocol* 

*Copyright © 2014 Microsoft Corporation.* 

<span id="page-5-7"></span>**MAY, SHOULD, MUST, SHOULD NOT, MUST NOT:** These terms (in all caps) are used as described in [\[RFC2119\].](http://go.microsoft.com/fwlink/?LinkId=90317) All statements of optional behavior use either MAY, SHOULD, or SHOULD NOT.

[MS-WSSCAML] Microsoft Corporation, ["Collaborative Application Markup Language \(CAML\)](%5bMS-WSSCAML%5d.pdf)  [Structure"](%5bMS-WSSCAML%5d.pdf).

[RFC2119] Bradner, S., "Key words for use in RFCs to Indicate Requirement Levels", BCP 14, RFC 2119, March 1997, [http://www.rfc-editor.org/rfc/rfc2119.txt](http://go.microsoft.com/fwlink/?LinkId=90317)

[RFC2616] Fielding, R., Gettys, J., Mogul, J., et al., "Hypertext Transfer Protocol -- HTTP/1.1", RFC 2616, June 1999, [http://www.ietf.org/rfc/rfc2616.txt](http://go.microsoft.com/fwlink/?LinkId=90372)

[RFC4648] Josefsson, S., "The Base16, Base32, and Base64 Data Encodings", RFC 4648, October 2006, [http://www.ietf.org/rfc/rfc4648.txt](http://go.microsoft.com/fwlink/?LinkId=90487)

[SOAP1.1] Box, D., Ehnebuske, D., Kakivaya, G., et al., "Simple Object Access Protocol (SOAP) 1.1", May 2000, [http://www.w3.org/TR/2000/NOTE-SOAP-20000508/](http://go.microsoft.com/fwlink/?LinkId=90520)

[SOAP1.2/1] Gudgin, M., Hadley, M., Mendelsohn, N., Moreau, J., and Nielsen, H.F., "SOAP Version 1.2 Part 1: Messaging Framework", W3C Recommendation, June 2003, [http://www.w3.org/TR/2003/REC-soap12-part1-20030624](http://go.microsoft.com/fwlink/?LinkId=90521)

[SOAP1.2/2] Gudgin, M., Hadley, M., Mendelsohn, N., Moreau, J., and Nielsen, H.F., "SOAP Version 1.2 Part 2: Adjuncts", W3C Recommendation, June 2003, [http://www.w3.org/TR/2003/REC-soap12](http://go.microsoft.com/fwlink/?LinkId=90522) [part2-20030624](http://go.microsoft.com/fwlink/?LinkId=90522)

[WSDL] Christensen, E., Curbera, F., Meredith, G., and Weerawarana, S., "Web Services Description Language (WSDL) 1.1", W3C Note, March 2001, [http://www.w3.org/TR/2001/NOTE-wsdl-20010315](http://go.microsoft.com/fwlink/?LinkId=90577)

[XMLNS] Bray, T., Hollander, D., Layman, A., et al., Eds., "Namespaces in XML 1.0 (Third Edition)", W3C Recommendation, December 2009, [http://www.w3.org/TR/2009/REC-xml-names-20091208/](http://go.microsoft.com/fwlink/?LinkId=191840)

[XMLSCHEMA1] Thompson, H.S., Beech, D., Maloney, M., and Mendelsohn, N., Eds., "XML Schema Part 1: Structures", W3C Recommendation, May 2001, [http://www.w3.org/TR/2001/REC](http://go.microsoft.com/fwlink/?LinkId=90608)[xmlschema-1-20010502/](http://go.microsoft.com/fwlink/?LinkId=90608)

[XMLSCHEMA2] Biron, P.V., and Malhotra, A., Eds., "XML Schema Part 2: Datatypes", W3C Recommendation, May 2001, [http://www.w3.org/TR/2001/REC-xmlschema-2-20010502/](http://go.microsoft.com/fwlink/?LinkId=90610)

#### <span id="page-6-0"></span>**1.2.2 Informative References**

<span id="page-6-2"></span>[MS-GLOS] Microsoft Corporation, ["Windows Protocols Master Glossary"](%5bMS-GLOS%5d.pdf).

[MS-OFCGLOS] Microsoft Corporation, ["Microsoft Office Master Glossary"](%5bMS-OFCGLOS%5d.pdf).

[MS-WPPS] Microsoft Corporation, ["Web Part Pages Web Service Protocol"](%5bMS-WPPS%5d.pdf).

<span id="page-6-3"></span>[RFC2818] Rescorla, E., "HTTP Over TLS", RFC 2818, May 2000, [http://www.ietf.org/rfc/rfc2818.txt](http://go.microsoft.com/fwlink/?LinkId=90383)

#### <span id="page-6-1"></span>**1.3 Overview**

This protocol provides access to **[list \(1\)](%5bMS-OFCGLOS%5d.pdf)** data via a **[web service](%5bMS-OFCGLOS%5d.pdf)**. The web service accepts a query that describes the location of the data to be retrieved and any filtering or sorting used to format the requested data.

This protocol provides the following specific functionality:

- The ability to retrieve data about the server, such as its supported query type and version.
- The ability to retrieve data about the lists and Web sites accessible via the server.

*Copyright © 2014 Microsoft Corporation.* 

<span id="page-7-9"></span>The ability to retrieve list data.

### <span id="page-7-0"></span>**1.4 Relationship to Other Protocols**

This protocol uses the **[SOAP](%5bMS-GLOS%5d.pdf)** message protocol for formatting request and response messages, as described in [\[SOAP1.1\],](http://go.microsoft.com/fwlink/?LinkId=90520) [\[SOAP1.2/1\]](http://go.microsoft.com/fwlink/?LinkId=90521) and [\[SOAP1.2/2\].](http://go.microsoft.com/fwlink/?LinkId=90522) It transmits those messages by using **[HTTP](%5bMS-GLOS%5d.pdf)**, as described in [\[RFC2616\],](http://go.microsoft.com/fwlink/?LinkId=90372) or **[Hypertext Transfer Protocol over Secure Sockets Layer](%5bMS-GLOS%5d.pdf)  [\(HTTPS\)](%5bMS-GLOS%5d.pdf)**, as described in [\[RFC2818\].](http://go.microsoft.com/fwlink/?LinkId=90383)

This protocol uses SOAP over HTTP(S) as shown in the following layering diagram:

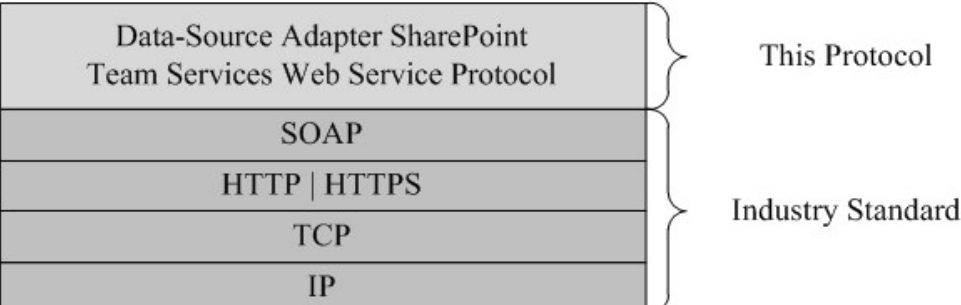

#### <span id="page-7-8"></span>**Figure 1: This protocol in relation to other protocols**

#### <span id="page-7-1"></span>**1.5 Prerequisites/Preconditions**

This protocol operates against a **[site \(2\)](%5bMS-OFCGLOS%5d.pdf)** that is identified by a **[URL](%5bMS-OFCGLOS%5d.pdf)** that is known by protocol clients. The protocol server endpoint is formed by appending "/\_vti\_bin/DspSts.asmx" to the URL of the site; for example, http://www.contoso.com/Repository/\_vti\_bin/DspSts.asmx.

<span id="page-7-5"></span>This protocol assumes that **[authentication \(2\)](%5bMS-GLOS%5d.pdf)** has been performed by the underlying protocols.

### <span id="page-7-2"></span>**1.6 Applicability Statement**

This protocol is intended for use by clients to access list data and Web metadata via a web service. Another protocol, [\[MS-WPPS\],](%5bMS-WPPS%5d.pdf) also describes methods for obtaining data from data sources and includes the following preferred methods:

- **GetDataFromDataSource** is the preferred choice for obtaining list data and schema information for list structures. **GetDataFromDataSource** uses a different query semantic in comparison to this protocol.
- **GetXmlDataFromDataSource** is the preferred choice for obtaining Web metadata, and can accept the same **DSQuery** as input to access List data, in addition to other possible types of data sources.

### <span id="page-7-3"></span>**1.7 Versioning and Capability Negotiation**

<span id="page-7-7"></span><span id="page-7-6"></span>This protocol uses multiple transports with SOAP as described in section [2.1.](#page-9-6)

### <span id="page-7-4"></span>**1.8 Vendor-Extensible Fields**

None.

*Copyright © 2014 Microsoft Corporation.* 

## <span id="page-8-0"></span>**1.9 Standards Assignments**

<span id="page-8-1"></span>None.

*Copyright © 2014 Microsoft Corporation.* 

## <span id="page-9-0"></span>**2 Messages**

In the following sections, the schema definition might differ from the processing rules imposed by the protocol. The **[WSDL](%5bMS-OFCGLOS%5d.pdf)** in this specification matches the WSDL that shipped with the product and provides a base description of the schema. The text that introduces the WSDL might specify differences that reflect actual Microsoft product behavior. For example, the schema definition might allow for an element to be **empty**, **null**, or **not present** but the behavior of the protocol as specified restricts the same elements to being **non-empty**, **not null**, and **present**.

## <span id="page-9-1"></span>**2.1 Transport**

<span id="page-9-6"></span>Protocol servers MUST support SOAP over HTTP. Protocol servers SHOULD additionally support SOAP over HTTPS for securing communication with clients.

Protocol messages MUST be formatted as specified either in [\[SOAP1.1\]](http://go.microsoft.com/fwlink/?LinkId=90520) section 4, or in [\[SOAP1.2/1\]](http://go.microsoft.com/fwlink/?LinkId=90521) section 5. Protocol server faults MUST be returned either using HTTP Status Codes, as specified in [\[RFC2616\]](http://go.microsoft.com/fwlink/?LinkId=90372) section 10, or using **[SOAP faults](%5bMS-GLOS%5d.pdf)**, as specified either in [\[SOAP1.1\]](http://go.microsoft.com/fwlink/?LinkId=90520) section 4.4, or in [\[SOAP1.2/1\]](http://go.microsoft.com/fwlink/?LinkId=90521) section 5.4.

### <span id="page-9-2"></span>**2.2 Common Message Syntax**

<span id="page-9-10"></span>This section contains common definitions that are used by this protocol. The syntax of the definitions uses **[XML schema](%5bMS-OFCGLOS%5d.pdf)**, as specified in [\[XMLSCHEMA1\]](http://go.microsoft.com/fwlink/?LinkId=90608) and [\[XMLSCHEMA2\],](http://go.microsoft.com/fwlink/?LinkId=90610) and WSDL, as specified in [\[WSDL\].](http://go.microsoft.com/fwlink/?LinkId=90577)

### <span id="page-9-3"></span>**2.2.1 Namespaces**

<span id="page-9-9"></span>This protocol specifies and references **[XML namespaces](%5bMS-GLOS%5d.pdf)** using the mechanisms specified in [\[XMLNS\].](http://go.microsoft.com/fwlink/?LinkId=195065) Although this document associates an **[XML namespace prefix](%5bMS-OFCGLOS%5d.pdf)** for each XML namespace that is used, the choice of any particular XML namespace prefix is implementation-specific and not significant for interoperability.

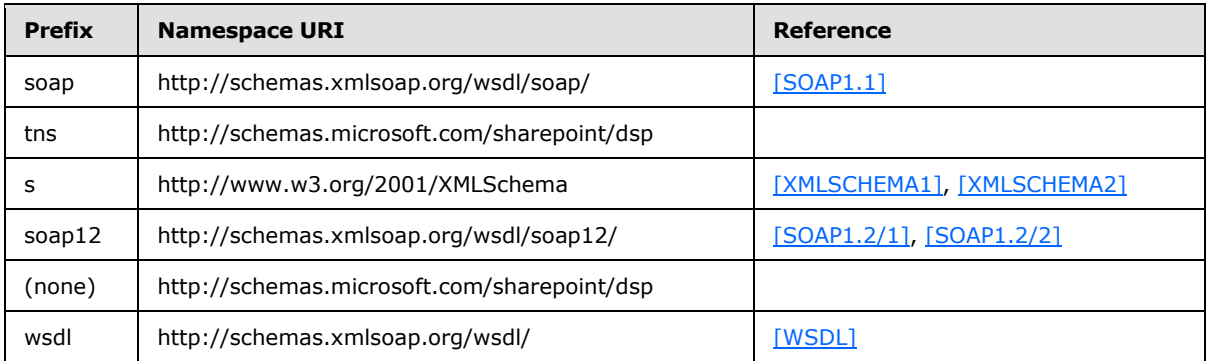

### <span id="page-9-4"></span>**2.2.2 Messages**

<span id="page-9-8"></span><span id="page-9-7"></span>This specification does not define any common WSDL message definitions.

### <span id="page-9-5"></span>**2.2.3 Elements**

This specification does not define any common XML schema element definitions.

*Copyright © 2014 Microsoft Corporation.* 

## <span id="page-10-0"></span>**2.2.4 Complex Types**

<span id="page-10-9"></span><span id="page-10-7"></span>This specification does not define any common XML schema complex type definitions.

## <span id="page-10-1"></span>**2.2.5 Simple Types**

<span id="page-10-6"></span>This specification does not define any common XML schema simple type definitions.

#### <span id="page-10-2"></span>**2.2.6 Attributes**

<span id="page-10-8"></span>This specification does not define any common XML schema attribute definitions.

#### <span id="page-10-3"></span>**2.2.7 Groups**

<span id="page-10-5"></span>This specification does not define any common XML schema group definitions.

### <span id="page-10-4"></span>**2.2.8 Attribute Groups**

This specification does not define any common XML schema attribute group definitions.

## <span id="page-11-0"></span>**3 Protocol Details**

<span id="page-11-9"></span>In the following sections, the schema definition might differ from the processing rules imposed by the protocol. The WSDL in this specification matches the WSDL that shipped with the product and provides a base description of the schema. The text that introduces the WSDL might specify differences that reflect actual Microsoft product behavior. For example, the schema definition might allow for an element to be **empty**, **null**, or **not present** but the behavior of the protocol as specified restricts the same elements to being **non-empty**, **not null**, and **present**.

The client side of this protocol is simply a pass-through. That is, no additional timers or other state is required on the client side of this protocol. Calls made by the higher-layer protocol or application are passed directly to the transport, and the results returned by the transport are passed directly back to the higher-layer protocol or application.

Except where specified, protocol clients SHOULD interpret HTTP status codes returned by the protocol server as specified in [\[RFC2616\].](http://go.microsoft.com/fwlink/?LinkId=90372)

This protocol allows protocol servers to notify protocol clients of application-level faults using SOAP faults. This protocol allows protocol servers to provide additional details for SOAP faults by including either a **detail** element, as specified in [\[SOAP1.1\]](http://go.microsoft.com/fwlink/?LinkId=90520) section 4.4, or a **Detail** element, as specified in [\[SOAP1.2/1\]](http://go.microsoft.com/fwlink/?LinkId=90521) section 5.4.5. Except where specified, these SOAP faults are not significant for interoperability, and protocol clients can interpret them in an implementation-specific manner.

This protocol allows protocol servers to perform implementation-specific authorization checks and notify protocol clients of authorization faults either using HTTP status codes or using SOAP faults, as specified previously in this section.

## <span id="page-11-1"></span>**3.1 Server Details**

### <span id="page-11-2"></span>**3.1.1 Abstract Data Model**

<span id="page-11-6"></span>This section describes a conceptual model of possible data organization that an implementation maintains to participate in this protocol. The described organization is provided to facilitate the explanation of how the protocol behaves. This document does not mandate that implementations adhere to this model as long as their external behavior is consistent with that described in this document.

#### <span id="page-11-3"></span>**3.1.2 Timers**

<span id="page-11-10"></span><span id="page-11-7"></span>None.

## <span id="page-11-4"></span>**3.1.3 Initialization**

<span id="page-11-8"></span>None.

### <span id="page-11-5"></span>**3.1.4 Message Processing Events and Sequencing Rules**

This protocol has a single operation: **Query**. The **Query** method provides access to list data as well as server and Web metadata.

The following table summarizes the list of WSDL operations as defined by this specification:

*Copyright © 2014 Microsoft Corporation.* 

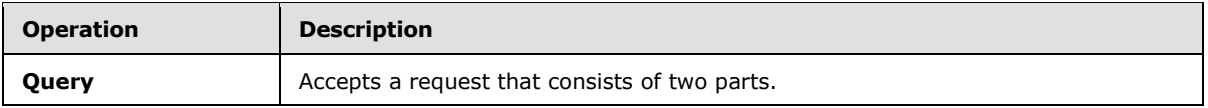

### <span id="page-12-0"></span>**3.1.4.1 Query**

<span id="page-12-8"></span>The **Query** method accepts a request that consists of two parts: an expression to specify the source of the data, and a description of how to manipulate the data before it is returned. It is defined as follows.

```
<wsdl:operation name="Query">
   <wsdl:input name="queryRequest" message="tns:queryRequestSoapIn"/>
  <wsdl:output name="queryRequest" message="tns:queryRequestSoapOut"/>
</wsdl:operation>
```
When the client sends a **queryRequestSoapIn** request message, the server MUS[T<1>](#page-40-1) respond with a **queryRequestSoapOut** response message that consists of either an XML data payload or a schema, or both.

## <span id="page-12-1"></span>**3.1.4.1.1 Messages**

<span id="page-12-10"></span>The following table summarizes the set of WSDL message definitions that are specific to this operation.

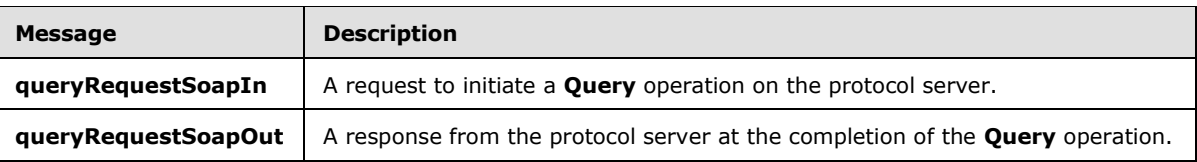

### <span id="page-12-2"></span>**3.1.4.1.1.1 queryRequestSoapIn**

<span id="page-12-6"></span>The **[SOAP action](%5bMS-GLOS%5d.pdf)** value of the message is defined as follows:

http://schemas.microsoft.com/sharepoint/dsp/queryRequest

<span id="page-12-7"></span>The **[SOAP body](%5bMS-GLOS%5d.pdf)** contains a **queryRequest** element.

### <span id="page-12-3"></span>**3.1.4.1.1.2 queryRequestSoapOut**

<span id="page-12-9"></span>The SOAP body contains a **queryResponse** element.

### <span id="page-12-4"></span>**3.1.4.1.2 Elements**

The following table summarizes the XML schema element definitions that are specific to this operation.

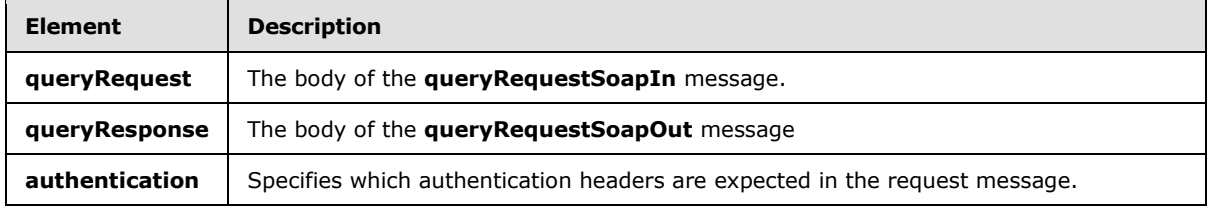

*[MS-DSPSTSS] — v20140721 Data-Source Adapter SharePoint Team Services Web Service Protocol* 

*Copyright © 2014 Microsoft Corporation.* 

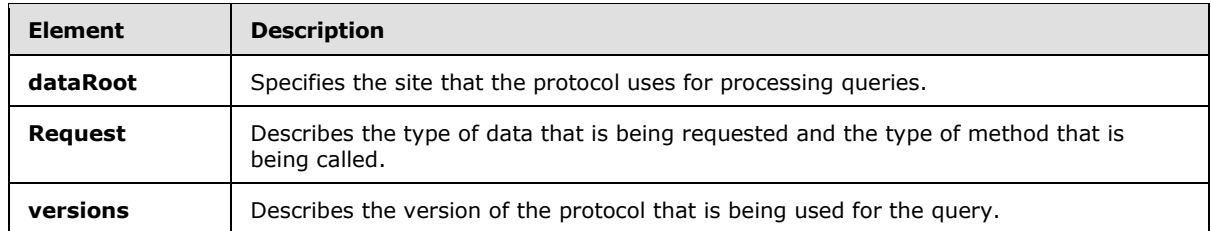

### <span id="page-13-0"></span>**3.1.4.1.2.1 queryRequest**

Element named "queryRequest" that contains a **dsQuery** element. It is defined as follows.

```
<s:element name="queryRequest" nillable="true">
   <s:complexType>
       <s:sequence>
          <s:element name="dsQuery" type="tns:DSQuery" minOccurs="0"/>
       </s:sequence>
    </s:complexType>
</s:element>
```
<span id="page-13-5"></span>**dsQuery:** Element as specified in [3.1.4.1.3.1.](#page-15-2)

### <span id="page-13-1"></span>**3.1.4.1.2.2 queryResponse**

This element contains an XML document that contains the result data in response to a query. It is defined as follows.

```
<s:element name="queryResponse">
    <s:complexType mixed="true">
        <s:sequence>
          \langle s: \text{any} \rangle </s:sequence>
    </s:complexType>
</s:element>
```
### <span id="page-13-2"></span>**3.1.4.1.2.3 authentication**

<span id="page-13-3"></span>Specifies what authentication headers are expected in the request message. This element MUST NOT exist in the query. If the element exists in the query, the response MUST be an exception. It is defined as follows.

```
<s:element name="authentication">
    <s:complexType>
      <s:sequence>
          <s:any minOccurs="0" maxOccurs="unbounded"/>
      </s:sequence>
      <s:anyAttribute/>
    </s:complexType>
</s:element>
```
*[MS-DSPSTSS] — v20140721 Data-Source Adapter SharePoint Team Services Web Service Protocol* 

*Copyright © 2014 Microsoft Corporation.* 

#### <span id="page-14-0"></span>**3.1.4.1.2.4 dataRoot**

**dataRoot** specifies the site that the protocol uses for processing queries. It is defined as follows.

```
<s:element name="dataRoot">
    <s:complexType>
         <s:sequence>
             <s:element minOccurs="0" name="root" type="s:string"/>
         </s:sequence>
         <s:attribute default="true" name="allowRemoteDataAccess" type="s:boolean"/>
        <s:anyAttribute/>
     </s:complexType>
</s:element>
```
**allowRemoteDataAccess:** MUST be ignored by the server, as well as any sub-elements of the element.

**root:** If the value is null or empty, the site URL MUST be the URL by which the service is invoked. For example, if the service is invoked through the site path "http://server/site/<service>", the URL to the site must be "http://server/site". If set, the value must be the complete path to a site to which the query is posted. For example, if the site is "http://server/site", and the client needs to post a query to this site, the value of the **dataRoot** element must be "http://server/site".

#### <span id="page-14-1"></span>**3.1.4.1.2.5 request**

<span id="page-14-4"></span>**request** describes the type of data being requested and the type of method being called. It MUST be present; otherwise, a SOAP fault is returned by the server. It is defined as follows.

```
<s:element name="request">
   <s:complexType>
      <s:attribute name="document" type="tns:DocumentType" use="required"/>
      <s:attribute name="method" type="tns:MethodType" use="required"/>
      <s:anyAttribute/>
    </s:complexType>
</s:element>
```
**document:** Attribute as described in section [3.1.4.1.4.4.](#page-28-1)

<span id="page-14-5"></span>**method:** Attribute as described in section [3.1.4.1.4.5.](#page-29-6)

### <span id="page-14-2"></span>**3.1.4.1.2.6 versions**

The **versions** element describes the version of the protocol that is being used for the query. It MUST be present; otherwise, a SOAP fault is returned by the server. It is defined as follows.

```
<s:element name="versions">
    <s:complexType>
      <s:sequence>
          <s:element name="version" type="s:string" minOccurs="0" 
             maxOccurs="unbounded"/>
       </s:sequence>
       <s:anyAttribute/>
    </s:complexType>
</s:element>
```
*[MS-DSPSTSS] — v20140721 Data-Source Adapter SharePoint Team Services Web Service Protocol* 

*Copyright © 2014 Microsoft Corporation.* 

<span id="page-15-3"></span>**version:** Is a child of the **versions** element. Its value MUST be set to 1.0 if it is present.

## <span id="page-15-0"></span>**3.1.4.1.3 Complex Types**

The following table summarizes the XML schema complex type definitions that are specific to this operation.

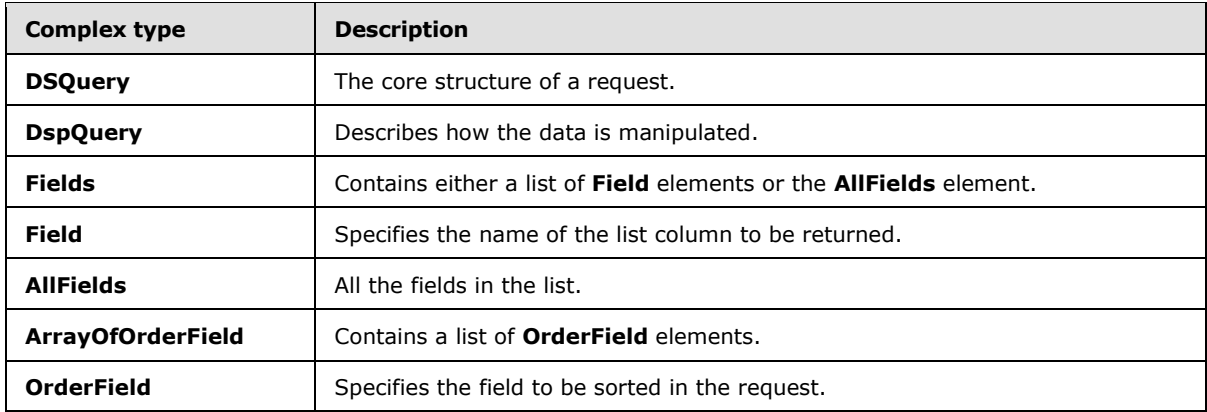

### <span id="page-15-1"></span>**3.1.4.1.3.1 DSQuery**

<span id="page-15-2"></span>**DSQuery** is the core structure of a request for data using this protocol. **DSQuery** contains all the necessary information to fully describe the source of the data, what to include in the response, any sorting or filtering information about the data, and the formatting for the response. It is defined as follows.

```
<s:complexType name="DSQuery">
  <s:sequence>
    <s:element name="Query" type="tns:DspQuery" minOccurs="0"/>
  </s:sequence>
  <s:attribute name="select" type="s:string"/>
  <s:attribute name="resultContent" type="tns:ResultContentType" 
               default="both"/>
  <s:attribute name="columnMapping" type="tns:ColumnMappingType" 
               default="element"/>
  <s:attribute name="resultNamespace" type="s:string"/>
  <s:attribute name="resultPrefix" type="s:string"/>
  <s:attribute name="resultRoot" type="s:string"/>
  <s:attribute name="resultRow" type="s:string"/>
  <s:attribute name="startPosition" type="s:string"/>
  <s:attribute name="comparisonLocale" type="s:string"/>
</s:complexType>
```
The following figure shows how the various settings of **DocumentType**, **ColumnMappingType**, and the **select** attribute of **DSQuery** determine the type of response that is generated by this protocol.

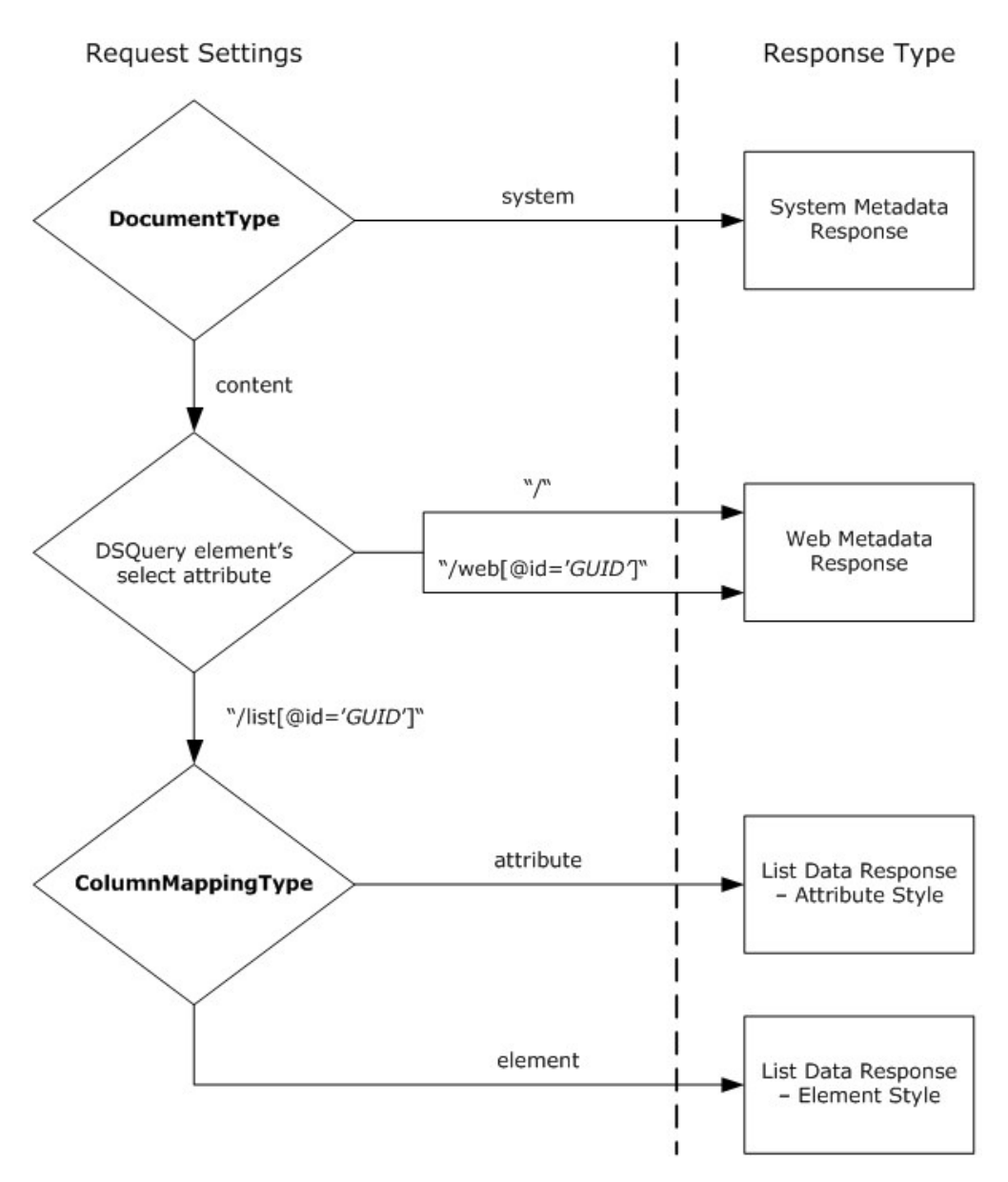

#### **Figure 2: How various request settings determine the response type**

The following table shows how the various combinations of the **DocumentType** attribute of the request element and **select** attributes of the **DSQuery** determine what type of response is generated. The specific behavior for the elements and attributes of the **DSQuery** change based on the type of response, as detailed in  $3.1.4.1.3.1.1$ ,  $3.1.4.1.3.1.2$ , and  $3.1.4.1.3.1.3$ .

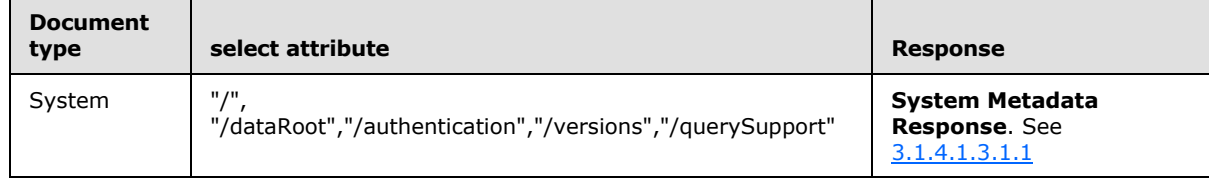

*[MS-DSPSTSS] — v20140721 Data-Source Adapter SharePoint Team Services Web Service Protocol* 

*Copyright © 2014 Microsoft Corporation.* 

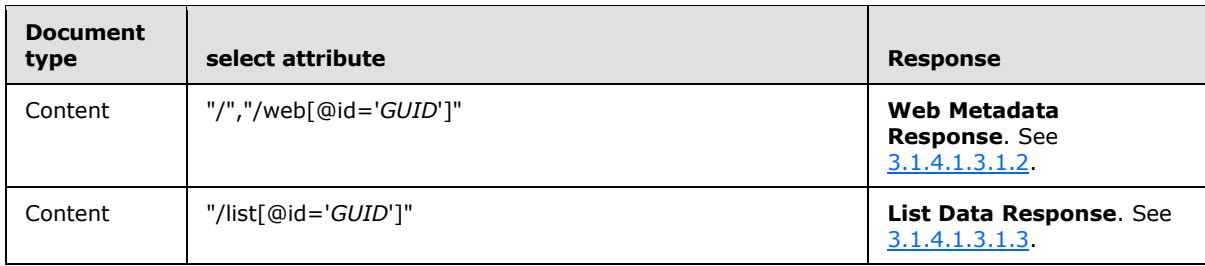

**select:** Specifies an expression that selects the data upon which the query is applied. The possible valid expressions depend on the setting specified in **DocumentType**.

**startPosition:** Used to provide paging support. If set, the value MUST be a Base64 encoded **string** as defined in [\[RFC4648\]](http://go.microsoft.com/fwlink/?LinkId=90487) section 4, where the **string** is of the format "t\_ID=*ROWID*" and *ROWID* is the identifier value for the first row in the requested set of rows. When the first page is requested in query, the value of **startPosition** should be empty. The request result contains the value to do next page request, in **pagingInfo** element inside the **resultRoot** element. The value can be used to issue queries for subsequent paging.

**resultNamespace:** Used to set the XML namespace for the XML data payload.

**resultPrefix:** Used to set the prefix for the XML namespace for the XML data payload.

**resultRoot:** Used to specify the name of the root element for the XML data payload.

**resultRow:** Used to specify the name of the row elements for the XML data payload.

**comparisionLocale:** Used to specify the locale used for **string** comparisons. If set, the value MUST be a **[language code identifier \(LCID\)](%5bMS-GLOS%5d.pdf)**.

**pagingInfo:** Used to specify the value of **startPosition** for query to the next page.

**resultContent:** Element as specified in [3.1.4.1.4.2.](#page-27-3)

**columnMapping:** Element as specified in [3.1.4.1.4.3.](#page-27-4)

<span id="page-17-1"></span>**Query:** Element as specified in [3.1.4.1.3.2.](#page-24-1)

#### <span id="page-17-0"></span>**3.1.4.1.3.1.1 System Metadata Response**

If **DocumentType** is set to "system", the attributes and elements of the **DSQuery** element MUST follow the behavior specified in the following list. If not explicitly noted, the behavior is as specified in section [3.1.4.1.3.1.](#page-15-2)

**startPosition:** This attribute MUST be ignored.

**resultNamespace:** If this attribute specifies an namespace, the data payload in the response MUST use the specified namespace. If not set, an empty **string** MUST be used as the namespace. If set to an invalid namespace **string**, the response MUST be an exception.

**resultPrefix:** If **resultPrefix** and **resultNamespace** are set, the namespace for the data payload MUST be set as the **resultNamespace** with the namespace prefix specified as "resultPrefix". If **resultNamespace** is not set and **resultPrefix** is set, the response MUST be an exception. If **resultPrefix** is not set, the response MUST use a blank result namespace prefix for the namespace.

**resultRoot:** This attribute MUST be ignored.

*[MS-DSPSTSS] — v20140721 Data-Source Adapter SharePoint Team Services Web Service Protocol* 

*Copyright © 2014 Microsoft Corporation.* 

**resultRow:** This attribute MUST be ignored.

**comparisionLocale:** This attribute MUST be ignored.

**columnMapping:** This attribute MUST be ignored.

**Query:** This element MUST NOT exist. If set, the response MUST be an exception.

The response MUST be one of the values in the following table, such that when the **select** attribute of the **DSQuery** is set to an expression from the Expression column, the response contains either the schema or the data, or both the schema and the data from the Result column.

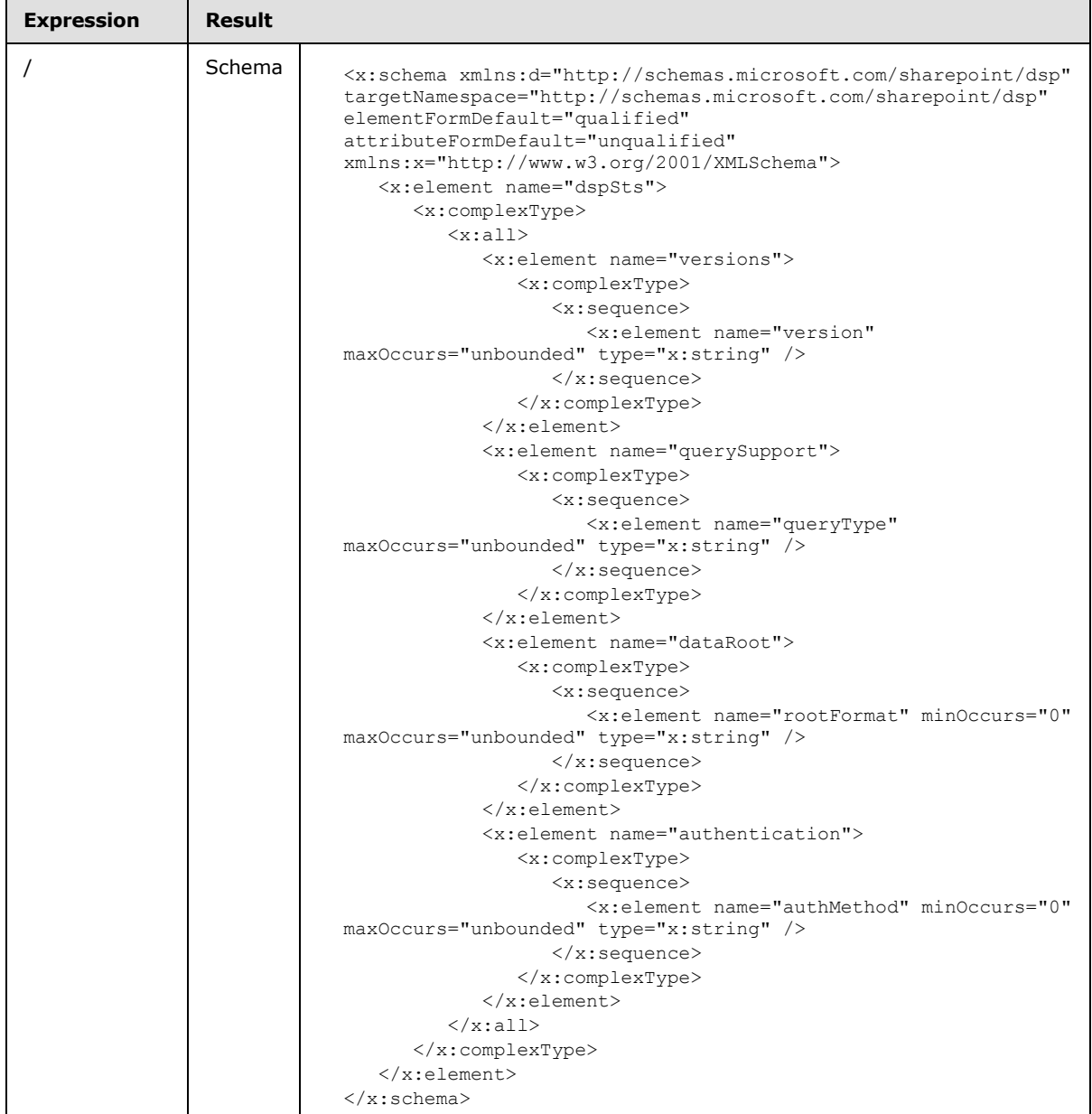

*[MS-DSPSTSS] — v20140721 Data-Source Adapter SharePoint Team Services Web Service Protocol* 

*Copyright © 2014 Microsoft Corporation.* 

*Release: July 31, 2014*

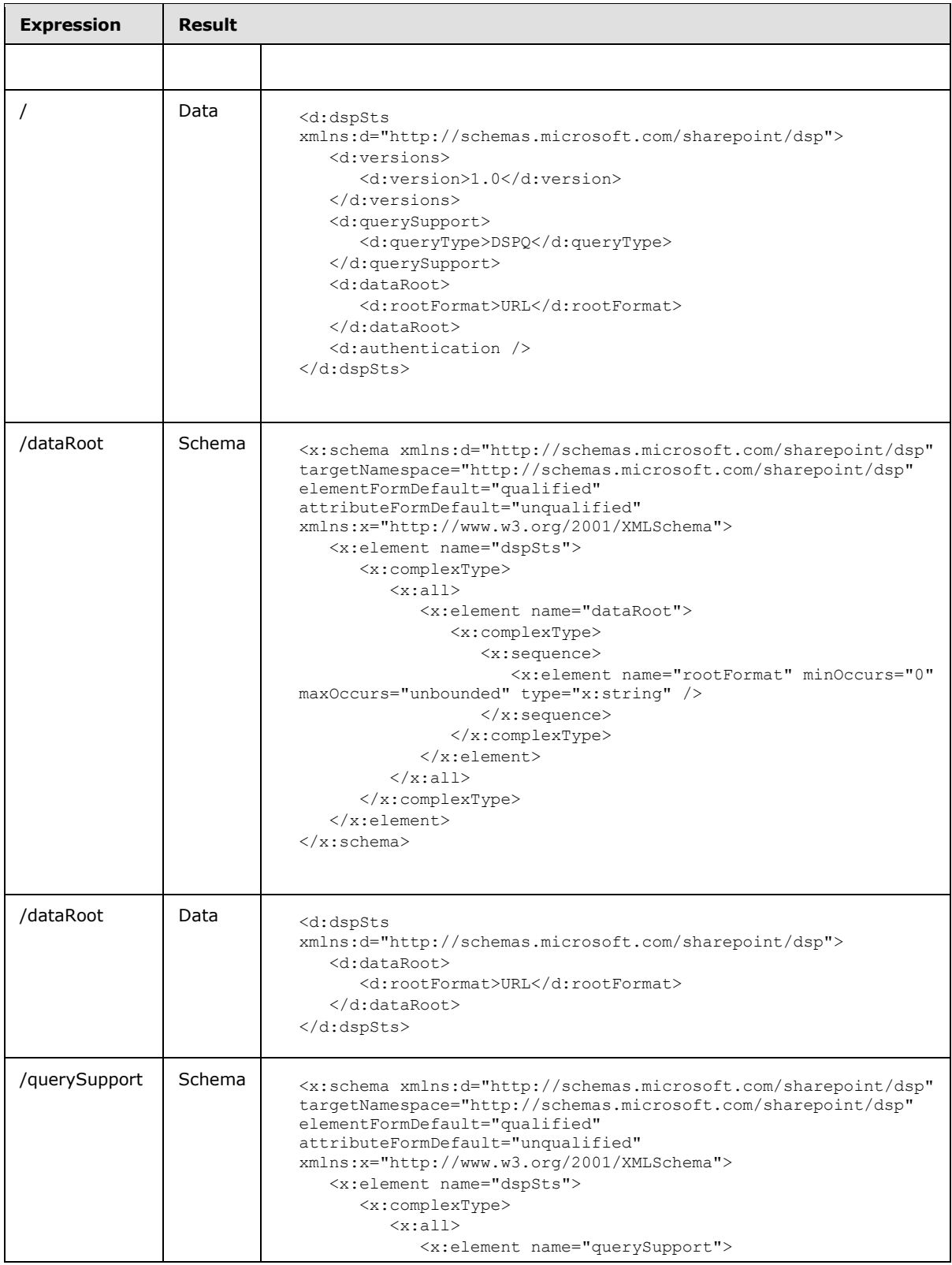

*Copyright © 2014 Microsoft Corporation.* 

*Release: July 31, 2014*

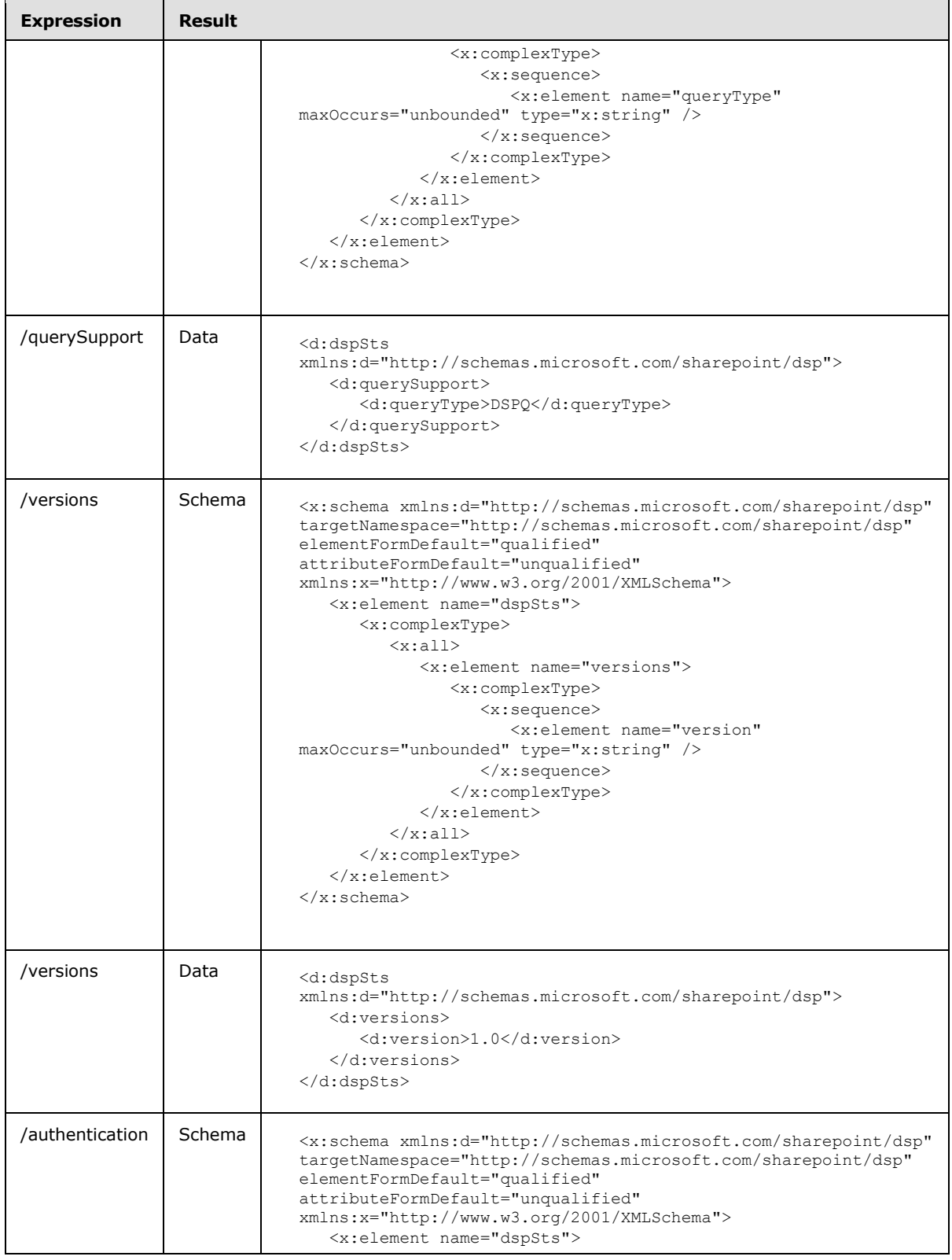

*Copyright © 2014 Microsoft Corporation.* 

*Release: July 31, 2014*

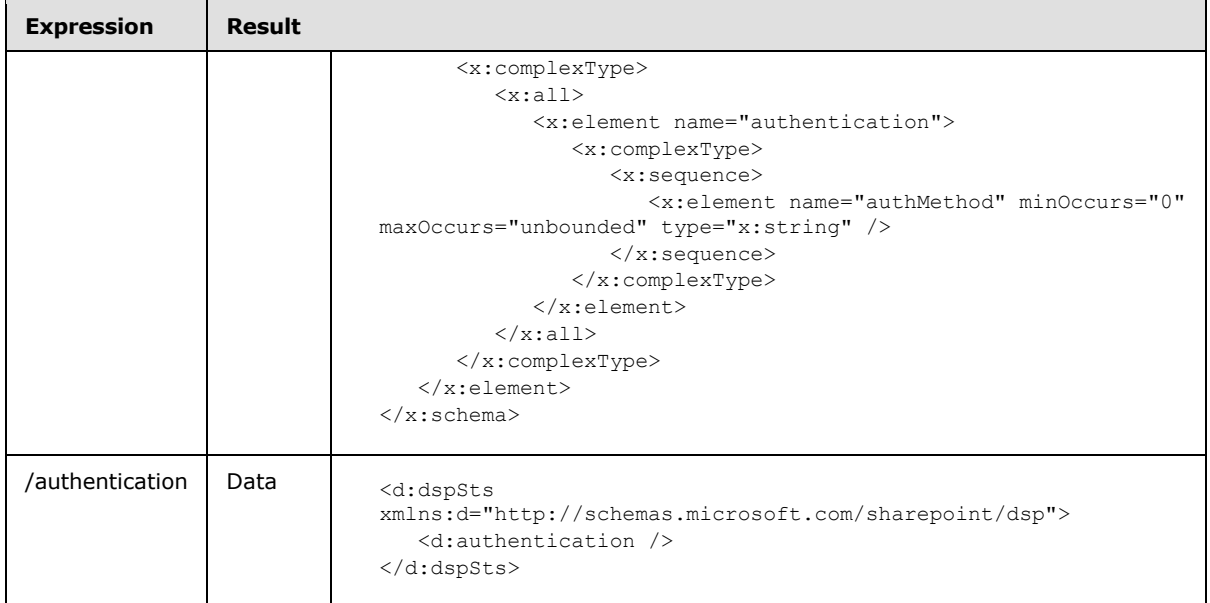

### <span id="page-21-0"></span>**3.1.4.1.3.1.2 Web Metadata Response**

<span id="page-21-1"></span>If the **DocumentType** is set to "content", the attributes and elements of the **DSQuery** element MUST follow the behavior specified in the following list. If not explicitly noted, the behavior is as specified in section [3.1.4.1.3.1.](#page-15-2)

**startPosition:** This attribute MUST be ignored.

**resultNamespace:** If this attribute specifies an namespace, the data payload in the response MUST use the specified namespace. If not set, an empty string MUST be used as the namespace. If set to an invalid namespace string, the response MUST be an exception.

**resultPrefix:** If **resultPrefix** and **resultNamespace** are set, the namespace for the data payload MUST be set as the **resultNamespace** with the namespace prefix specified as "resultPrefix". If **resultNamespace** is not set and **resultPrefix** is set, the response MUST be an exception. If **resultPrefix** is not set, the response MUST use a blank result namespace prefix for the namespace.

**resultRoot:** This attribute MUST be ignored.

**resultRow:** This attribute MUST be ignored.

**comparisionLocale:** This attribute MUST be ignored.

**columnMapping:** This attribute MUST be ignored.

**select:** If the value set for **select** is a slash (/), the response MUST contain metadata conforming to the following schema for the top-level Web site in the **[site collection](%5bMS-OFCGLOS%5d.pdf)**. If set to "/web[@id='*Path*']", where *Path* is the relative path of a site, the response MUST contain Web metadata for that site conforming to the following schema:

```
<x:schema xmlns:d="http://schemas.microsoft.com/sharepoint/dsp" 
targetNamespace="http://schemas.microsoft.com/sharepoint/dsp" elementFormDefault="qualified" 
attributeFormDefault="unqualified" xmlns:x="http://www.w3.org/2001/XMLSchema">
    <x:complexType name="ObjectPropertiesType">
```
*[MS-DSPSTSS] — v20140721 Data-Source Adapter SharePoint Team Services Web Service Protocol* 

*Copyright © 2014 Microsoft Corporation.* 

*Release: July 31, 2014*

```
 <x:attribute name="id" type="x:string" use="required" />
   <x:attribute name="displayName" type="x:string" />
   <x:attribute name="contentType" type="x:string" use="required" />
   <x:attribute name="serverParameters" type="x:string" use="required" />
    <x:attribute name="supportFiltering" type="x:boolean" />
    <x:attribute name="supportOrdering" type="x:boolean" />
    <x:attribute name="supportPaging" type="x:string" />
   <x:attribute name="comparisonLocale" type="x:int" />
   <x:attribute name="unsafe" type="x:boolean" />
   <x:attribute name="querySupport" type="x:string" />
 </x:complexType>
 <x:element name="web">
    <x:complexType>
      <x:sequence>
         <x:element name="web" type="d:ObjectPropertiesType" minOccurs="0" 
            maxOccurs="unbounded" />
          <x:element name="list" type="d:ObjectPropertiesType" minOccurs="0" 
            maxOccurs="unbounded" />
       </x:sequence>
       <x:attribute name="id" type="x:string" use="required" />
    </x:complexType>
 </x:element>
```
#### </x:schema>

**web.web**: Specifies a subsite of the requested web object.

**web.list**: Specifies a list of the requested web object.

**id**: A string that identifies the requested web object.

The following table describes properties on the list or web object that is returned.

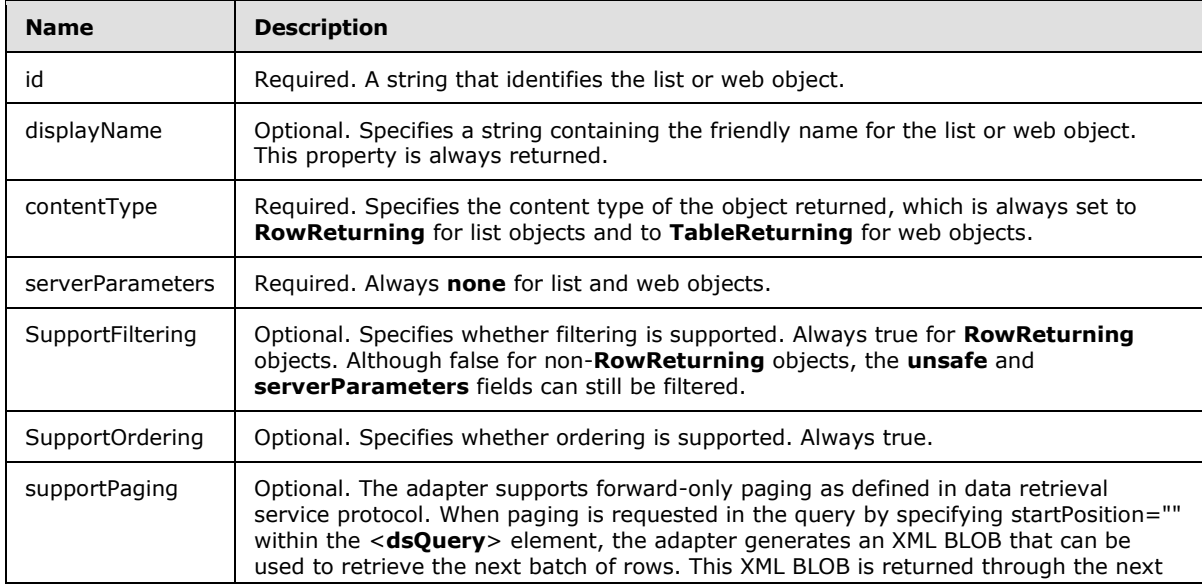

*[MS-DSPSTSS] — v20140721 Data-Source Adapter SharePoint Team Services Web Service Protocol* 

*Copyright © 2014 Microsoft Corporation.* 

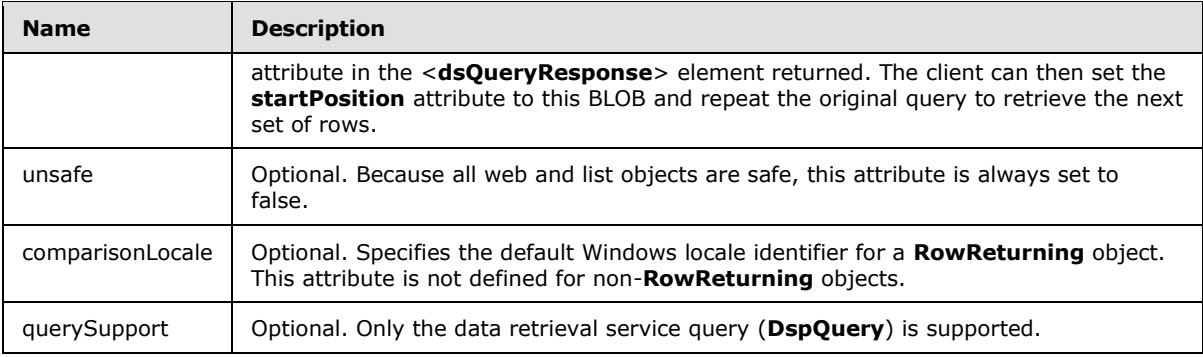

## <span id="page-23-0"></span>**3.1.4.1.3.1.3 List Data Response**

<span id="page-23-1"></span>**startPosition:** A **string** that specifies the beginning of the next page if paging is supported in the data payload. The **string** value can be used to retrieve next page data in the subsequent request for data using this protocol.

**resultNamespace:** If this attribute specifies a namespace, the data payload in the response MUST use the specified namespace. If not set, an empty **string** MUST be used as the namespace. If set to an invalid namespace **string**, the response MUST be an exception.

**resultPrefix:** If **resultPrefix** and **resultNamespace** are set, the namespace for the data payload MUST be the **resultNamespace** with the namespace prefix specified as "resultPrefix". If **resultNamespace** is not set and **resultPrefix** is set, the response MUST be an exception. If **resultPrefix** is not set, the response MUST use a blank result namespace prefix for the namespace.

**resultRoot:** If set to a non-empty **string**, the response MUST use the **resultRoot** value as the name of the root element for the data payload. If not set, the response MUST use the name of the list being queried as the name of the root element for the data payload.

**resultRow:** If set to a non-empty **string**, the response MUST use the **resultRow** value as the name of the element for each row of data in the data payload. If not set or if set to an empty **string**, the response MUST use the name of the list being queried with "\_Row" appended as the name of the element for each row of data in the data payload.

**comparisionLocale:** If the locale is not present or not supported, the default locale of the server MUST be used. If set to a supported LCID value, any **string** comparisons MUST use the **comparisonLocale** value.

**Query:** Element as specified in section [3.1.4.1.3.2.](#page-24-1)

**resultContent:** Attribute as specified in section [3.1.4.1.4.2.](#page-27-3)

**columnMapping:** Attribute as specified in section [3.1.4.1.4.3.](#page-27-4)

<span id="page-23-2"></span>Based on the **columnMapping** setting, the response SHOUL[D<2>](#page-40-2) contain data that conforms to the following table.

The value of the **columnMapping** attribute in the columnMapping column results in data that conforms to the schema in the Schema column of the following table for the corresponding row. The **resultRoot** and **resultRow** values shown in the table are placeholders for the actual **resultRow** and **resultRoot** values as described in the preceding list. The **sequence** attribute that is a child of

*Copyright © 2014 Microsoft Corporation.* 

the **resultRow** element MUST contain one element or attribute entry for each column of data that is returned in the response.

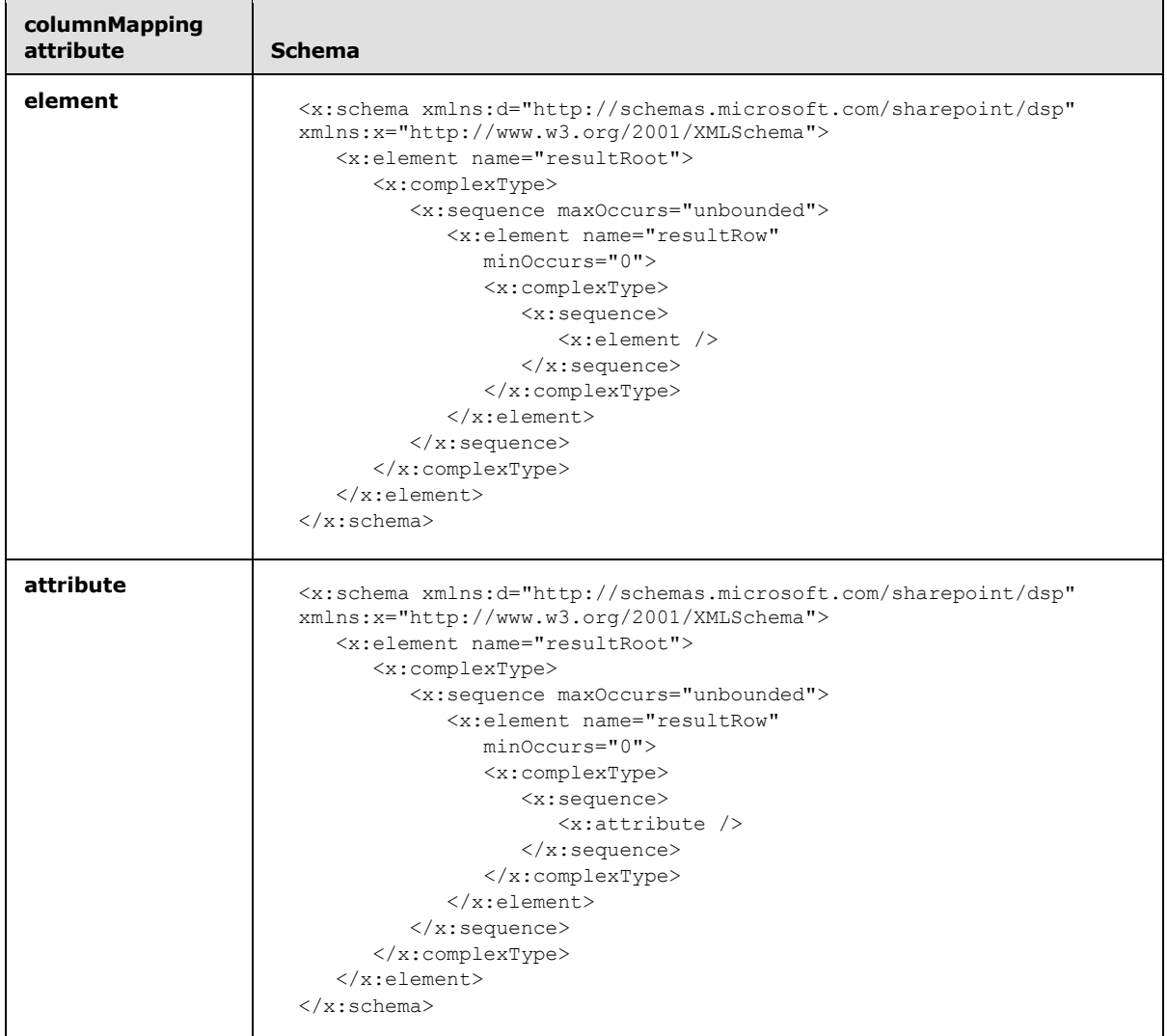

### <span id="page-24-0"></span>**3.1.4.1.3.2 DspQuery**

<span id="page-24-1"></span>The **DspQuery** element describes how the data is manipulated before it is formatted for return to the client. The **DspQuery** element describes the columns of data to be included in the results, how to sort or filter the data, and the maximum number of data rows to be returned. It is defined as follows.

```
<s:complexType name="DspQuery">
  <s:sequence>
     <s:element name="Fields" type="tns:Fields" minOccurs="0"/>
     <s:element name="Where" minOccurs="0">
       <s:complexType mixed="true">
         <s:sequence>
           \langle s: \text{any} \rangle
```
*[MS-DSPSTSS] — v20140721 Data-Source Adapter SharePoint Team Services Web Service Protocol* 

*Copyright © 2014 Microsoft Corporation.* 

```
 </s:sequence>
       </s:complexType>
     </s:element>
     <s:element name="OrderBy" type="tns:ArrayOfOrderField" minOccurs="0"/>
   </s:sequence>
   <s:attribute name="RowLimit" type="s:long" default="-1"/>
</s:complexType>
```
**Fields:** Contains a list of **Field** elements as specified in [3.1.4.1.3.3.](#page-25-2) If not specified, the result MUST be handled as if only **AllFields** had been set.

**Where:** Contains filter information as specified in [\[MS-WSSCAML\]](%5bMS-WSSCAML%5d.pdf) section 2.2. If not set then the response MUST contain all the rows of data from the data source, limited only by the **RowLimit** value.

**OrderBy:** Element of type **ArrayOfOrderField** as specified in [3.1.4.1.3.6.](#page-26-4) If not set then the response MUST contain the rows of data in the order that they were retrieved from the data source.

**RowLimit:** Sets the paging limit of the request. If **RowLimit** is not specified, all rows of the list MUST be returned. If set, the response MUST contain a number of rows less than or equal to the row limit.

### <span id="page-25-0"></span>**3.1.4.1.3.3 Fields**

<span id="page-25-2"></span>The **Fields** element MUST contain either a list of **Field** elements as specified in [3.1.4.1.3.4](#page-25-3) or the **AllFields** element as specified in [3.1.4.1.3.5.](#page-26-5) The **Fields** element MUST NOT be empty. If the **Fields** element is empty, the response MUST be an exception. It is defined as follows.

```
<s:complexType name="Fields">
    <s:choice>
       <s:element name="AllFields" type="tns:AllFields" />
       <s:sequence>
          <s:element name="Field" type="tns:Field" maxOccurs="unbounded" />
       </s:sequence>
    </s:choice>
</s:complexType>
```
Field: Element as defined in [3.1.4.1.3.4.](#page-25-3)

<span id="page-25-3"></span>**AllFields:** Element as defined in [3.1.4.1.3.5.](#page-26-5)

#### <span id="page-25-1"></span>**3.1.4.1.3.4 Field**

Specifies the name of the list column to be returned in the SOAP response, as follows.

```
<s:complexType name="Field">
   <s:attribute name="Name" type="s:string"/>
    <s:attribute name="Alias" type="s:string"/>
</s:complexType>
```
**Name:** The name of the list column.

**Alias:** The alternate name of the list column. If not set, the **displayName** for the column in the response will be set to the **name** of the column. If set, the **displayName** for the column in the

*[MS-DSPSTSS] — v20140721 Data-Source Adapter SharePoint Team Services Web Service Protocol* 

*Copyright © 2014 Microsoft Corporation.* 

response MUST be the **alias** specified. **displayName** is the name of the element in the response that represent the field.

#### <span id="page-26-0"></span>**3.1.4.1.3.5 AllFields**

Returns all the fields in the list, except any hidden or computed fields, as follows.

```
<s:complexType name="AllFields"> <s:attribute name="IncludeHiddenFields" type="s:boolean" 
default="false"/></s:complexType>
```
**IncludeHiddenFields:** Determines whether hidden fields and computed fields are included in the result set. If false, the result set MUST NOT include hidden fields or computed fields. If **true**, the result set MUST include all hidden and computed fields.

#### <span id="page-26-1"></span>**3.1.4.1.3.6 ArrayOfOrderField**

<span id="page-26-4"></span>Contains a list of **OrderField** elements as described in [3.1.4.1.3.7.](#page-26-6) The result set MUST be sorted based on the **OrderField** elements specified, with the sorts applied iteratively. It is defined as follows.

```
<s:complexType name="ArrayOfOrderField">
    <s:sequence>
       <s:element name="OrderField" type="tns:OrderField" minOccurs="0" 
          maxOccurs="unbounded"/>
    </s:sequence>
</s:complexType>
```
<span id="page-26-6"></span>**OrderField:** Element as defined in [3.1.4.1.3.7.](#page-26-6)

#### <span id="page-26-2"></span>**3.1.4.1.3.7 OrderField**

Specifies the field to be sorted in the SOAP request. **OrderField** has two attributes: the **name** attribute specifies the internal name of the order by field, and the **direction** attribute specifies if the sort order is ascending (with value "ASC") or descending (with value "DESC"). The default value of **direction** is "ASC". It is defined as follows.

```
<s:complexType name="OrderField">
    <s:attribute name="Name" type="s:string"/>
    <s:attribute name="Direction" type="tns:OrderDirection" default="ASC"/>
</s:complexType>
```
#### <span id="page-26-3"></span>**3.1.4.1.4 Simple Types**

The following table summarizes the XML schema simple type definitions that are specific to this operation.

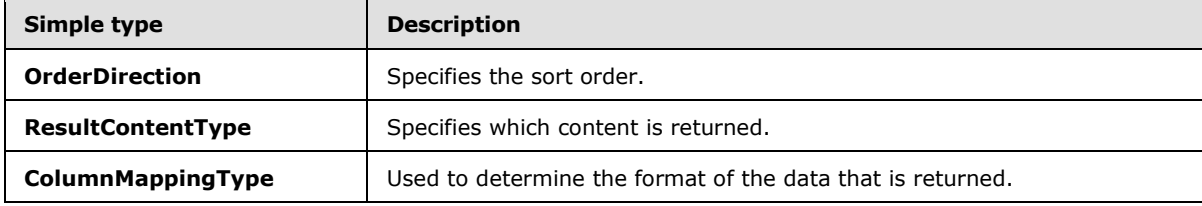

```
[MS-DSPSTSS] — v20140721 
Data-Source Adapter SharePoint Team Services Web Service Protocol
```
*Copyright © 2014 Microsoft Corporation.* 

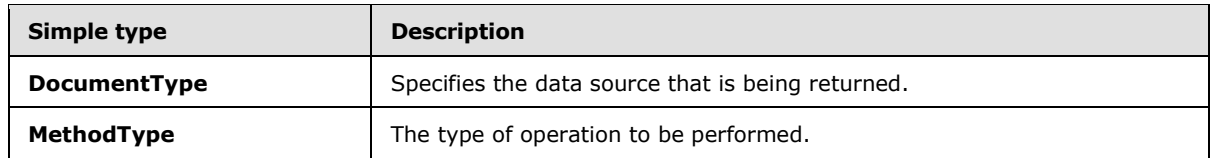

### <span id="page-27-0"></span>**3.1.4.1.4.1 OrderDirection**

<span id="page-27-5"></span>Specifies whether the sort order of a given list field is ascending (specified with the value of "ASC") or descending (specified with the value of "DESC") as follows.

```
<s:simpleType name="OrderDirection">
  <s:restriction base="s:string">
    <s:enumeration value="ASC"/>
    <s:enumeration value="DESC"/>
  </s:restriction>
</s:simpleType>
```
The following table defines possible values for **OrderDirection**.

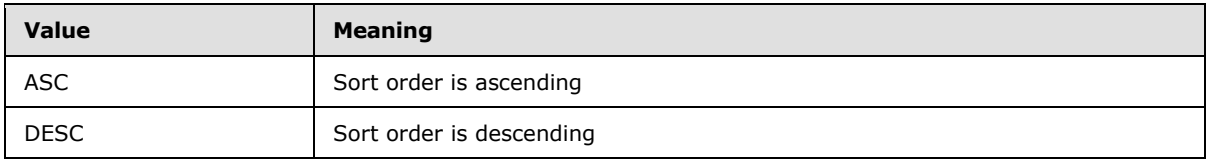

## <span id="page-27-1"></span>**3.1.4.1.4.2 ResultContentType**

**ResultContentType** specifies what content to include in the response. It is defined as follows.

```
<s:simpleType name="ResultContentType">
  <s:restriction base="s:string">
     <s:enumeration value="both"/>
     <s:enumeration value="schemaOnly"/>
     <s:enumeration value="dataOnly"/>
  </s:restriction>
</s:simpleType>
```
The following table defines possible values for **ResultContentType**.

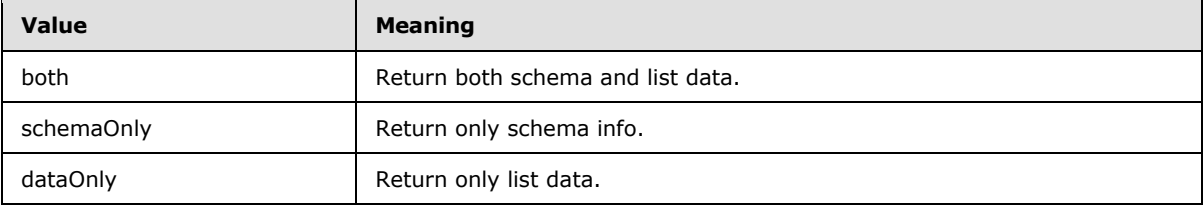

## <span id="page-27-2"></span>**3.1.4.1.4.3 ColumnMappingType**

<span id="page-27-4"></span>**ColumnMappingType** is used to determine the format of the data returned to the client. If **ColumnMappingType** is set to the value of "element", the data MUST be formatted so that each column of data is returned as a child element to the row element. For example:

```
[MS-DSPSTSS] — v20140721 
Data-Source Adapter SharePoint Team Services Web Service Protocol
```
*Copyright © 2014 Microsoft Corporation.* 

```
<Widgets_Row>
  <Title>Widget C</Title>
  <Count>23</Count>
   <Stock>1</Stock>
   <ID>3</ID>
</Widgets_Row>
```
When the **ColumnMappingType** is set to the value of "attribute", the data MUST be formatted so that each column of data is returned as an attribute of the row element. For example:

<Widgets\_Row Title="Widget A" Count="50" Stock="0" ID="1" />

When **ColumnMappingType** is set to "attribute" the result data MUST NOT contain any data annotations that are used to comment return data. The "attribute" for **ColumnMappingType** setting is designed to increase performance when a client is requesting only row data from a data source. For example:

```
<s:simpleType name="ColumnMappingType">
  <s:restriction base="s:string">
    <s:enumeration value="element"/>
     <s:enumeration value="attribute"/>
  </s:restriction>
</s:simpleType>
```
The following table defines possible values for **ColumnMappingType**.

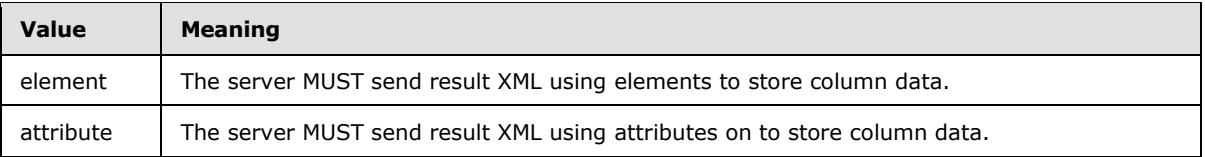

#### <span id="page-28-0"></span>**3.1.4.1.4.4 DocumentType**

<span id="page-28-1"></span>The **DocumentType** is used to specify the source of the data to be returned to the client. **DocumentType** determines how the **select** attribute of the **DSQuery** element is interpreted. It is defined as follows.

```
<s:simpleType name="DocumentType">
  <s:restriction base="s:string">
    <s:enumeration value="content"/>
     <s:enumeration value="system"/>
  </s:restriction>
</s:simpleType>
```
The following table defines possible values for **DocumentType**.

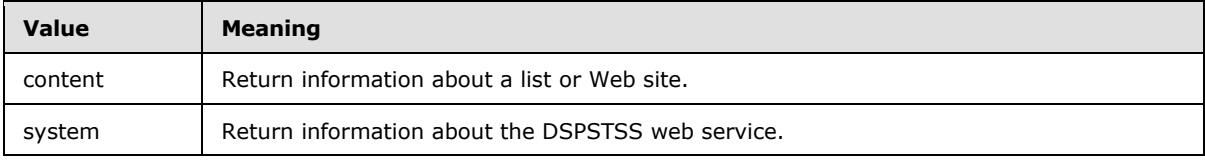

*[MS-DSPSTSS] — v20140721 Data-Source Adapter SharePoint Team Services Web Service Protocol* 

*Copyright © 2014 Microsoft Corporation.* 

## <span id="page-29-0"></span>**3.1.4.1.4.5 MethodType**

<span id="page-29-6"></span>**MethodType** is the type of operation that the server can perform. **MethodType** MUST be set to the value of "query". It is defined as follows.

```
<s:simpleType name="MethodType">
  <s:restriction base="s:string">
    <s:enumeration value="query"/>
  </s:restriction>
</s:simpleType>
```
## <span id="page-29-1"></span>**3.1.4.1.5 Attributes**

None.

#### <span id="page-29-2"></span>**3.1.4.1.6 Groups**

None.

## <span id="page-29-3"></span>**3.1.4.1.7 Attribute Groups**

<span id="page-29-8"></span>None.

#### <span id="page-29-4"></span>**3.1.5 Timer Events**

<span id="page-29-7"></span>None.

### <span id="page-29-5"></span>**3.1.6 Other Local Events**

None.

*Copyright © 2014 Microsoft Corporation.* 

*<sup>[</sup>MS-DSPSTSS] — v20140721 Data-Source Adapter SharePoint Team Services Web Service Protocol* 

## <span id="page-30-0"></span>**4 Protocol Examples**

<span id="page-30-3"></span>The examples that follow use a list called "Widgets" that has a GUID based identifier of {C13E4B16- 9982-4C30-B533-2B4068B0C623}. The list contains the fields described in the following table.

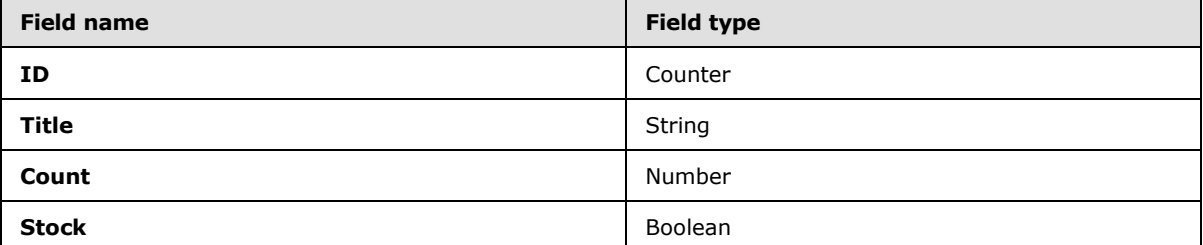

The data for the "Widgets" list is as follows:

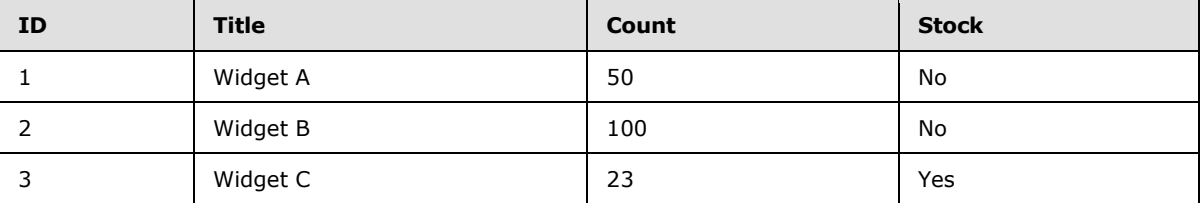

### <span id="page-30-1"></span>**4.1 Obtain List Data and Schema**

<span id="page-30-2"></span>The minimal query simply sets the select attribute on the **dsQuery** node.

#### **Request**

```
<queryRequest xmlns="http://schemas.microsoft.com/sharepoint/dsp">
    <dsQuery select="/list[@id='{C13E4B16-9982-4C30-B533-2B4068B0C623}']" />
</queryRequest>
```
#### **Response**

```
<queryResponse xmlns="http://schemas.microsoft.com/sharepoint/dsp">
    <dsQueryResponse status="success">
       <x:schema xmlns:d="http://schemas.microsoft.com/sharepoint/dsp" 
          xmlns:x="http://www.w3.org/2001/XMLSchema">
          <x:element name="Widgets">
             <x:complexType>
                <x:sequence maxOccurs="unbounded">
                   <x:element name="Widgets_Row" minOccurs="0">
                      <x:complexType>
                         <x:sequence>
                            <x:element name="ID" minOccurs="0" d:readOnly="true"
                            d:filterSupport="IsNull;IsNotNull;Eq;Neq;Lt;
                           Gt;Leq;Geq;" d:displayName="ID" type="x:int" />
                           <x:element name="Title"
                               d:filterSupport="IsNull;IsNotNull;Eq;Neq;
                              Lt;Gt;Leq;Geq;Contains;BeginsWith;" 
                              d:displayName="Title" type="x:string" />
                            <x:element name="Count" minOccurs="0"
```
*[MS-DSPSTSS] — v20140721 Data-Source Adapter SharePoint Team Services Web Service Protocol* 

*Copyright © 2014 Microsoft Corporation.* 

```
 d:filterSupport="IsNull;IsNotNull;Eq;Neq;Lt;Gt;
                                Leq;Geq;" d:displayName="Count" type="x:float" />
                             <x:element name="Stock" minOccurs="0" 
                                d:filterSupport="IsNull;IsNotNull;Eq;Neq;" 
                               d:displayName="Stock" type="x:boolean" />
                          </x:sequence>
                       </x:complexType>
                    </x:element>
                </x:sequence>
             </x:complexType>
          </x:element>
       </x:schema>
       <Widgets xmlns="">
          <Widgets_Row>
            <ID>1</ID>
             <Title>Widget A</Title>
             <Count>100</Count>
            <Stock>0</Stock>
          </Widgets_Row>
          <Widgets_Row>
             <ID>2</ID>
             <Title>Widget B</Title>
             <Count>100</Count>
            <Stock>0</Stock>
          </Widgets_Row>
          <Widgets_Row>
             <ID>3</ID>
             <Title>Widget C</Title>
             <Count>23</Count>
             <Stock>1</Stock>
          </Widgets_Row>
       </Widgets>
    </dsQueryResponse>
</queryResponse>
```
### <span id="page-31-0"></span>**4.2 Obtain the List Schema**

<span id="page-31-1"></span>Setting the **resultContent** attribute to "schemaOnly" results in only schema data being returned.

#### **Request**

```
<queryRequest xmlns="http://schemas.microsoft.com/sharepoint/dsp">
    <dsQuery select="/list[@id='{C13E4B16-9982-4C30-B533-2B4068B0C623}']" 
     resultContent="schemaOnly" />
</queryRequest>
```
#### **Response**

```
<queryResponse xmlns="http://schemas.microsoft.com/sharepoint/dsp">
    <dsQueryResponse status="success">
       <x:schema xmlns:d="http://schemas.microsoft.com/sharepoint/dsp" 
          xmlns:x="http://www.w3.org/2001/XMLSchema">
          <x:element name="Widgets">
             <x:complexType>
                <x:sequence maxOccurs="unbounded">
```
*[MS-DSPSTSS] — v20140721 Data-Source Adapter SharePoint Team Services Web Service Protocol* 

*Copyright © 2014 Microsoft Corporation.* 

```
 <x:element name="Widgets_Row" minOccurs="0">
                      <x:complexType>
                          <x:sequence>
                             <x:element name="ID" minOccurs="0" d:readOnly="true"
                            d:filterSupport="IsNull;IsNotNull;Eq;Neq;Lt;
                             Gt;Leq;Geq;" d:displayName="ID" type="x:int" />
                             <x:element name="Title"
                                d:filterSupport="IsNull;IsNotNull;Eq;Neq;
                               Lt;Gt;Leq;Geq;Contains;BeginsWith;" 
                               d:displayName="Title" type="x:string" />
                             <x:element name="Count" minOccurs="0" 
                                d:filterSupport="IsNull;IsNotNull;Eq;Neq;Lt;Gt;
                               Leq;Geq;" d:displayName="Count" type="x:float" />
                             <x:element name="Stock" minOccurs="0" 
                                d:filterSupport="IsNull;IsNotNull;Eq;Neq;" 
                               d:displayName="Stock" type="x:boolean" />
                          </x:sequence>
                       </x:complexType>
                   </x:element>
                </x:sequence>
             </x:complexType>
          </x:element>
       </x:schema>
    </dsQueryResponse>
</queryResponse>
```
#### <span id="page-32-0"></span>**4.3 Obtain Filtered List Data**

<span id="page-32-1"></span>The following is an example of a query for obtaining list data for all list items with an identifier greater than 1. To obtain the list data, but not list schema, the **resultContent** attribute is set to the value of "dataOnly". Filtering is achieved by setting the **Where** clause of the **Query**.

#### **Request**

```
<queryRequest xmlns="http://schemas.microsoft.com/sharepoint/dsp">
    <dsQuery select="/list[@id='{C13E4B16-9982-4C30-B533-2B4068B0C623}']" 
      resultContent="dataOnly">
       <Query>
          <Where>
            \langleGt\rangle <FieldRef Name="ID" />
                 <Value>1</Value>
            Z/C+N </Where>
       </Query>
    </dsQuery>
</queryRequest>
```
#### **Response**

```
<queryResponse xmlns="http://schemas.microsoft.com/sharepoint/dsp">
    <dsQueryResponse status="success">
       <Widgets xmlns="">
          <Widgets_Row>
             <ID>2</ID>
             <Title>Widget B</Title>
```
*[MS-DSPSTSS] — v20140721 Data-Source Adapter SharePoint Team Services Web Service Protocol* 

*Copyright © 2014 Microsoft Corporation.* 

 <Count>100</Count> <Stock>0</Stock> </Widgets\_Row> <Widgets\_Row>  $<$ ID>3 $<$ /ID> <Title>Widget C</Title> <Count>23</Count> <Stock>1</Stock> </Widgets\_Row> </Widgets> </dsQueryResponse> </queryResponse>

*Copyright © 2014 Microsoft Corporation.* 

## <span id="page-34-0"></span>**5 Security**

## <span id="page-34-1"></span>**5.1 Security Considerations for Implementers**

<span id="page-34-3"></span>This protocol introduces no additional security considerations beyond those applicable to its underlying protocols.

### <span id="page-34-2"></span>**5.2 Index of Security Parameters**

<span id="page-34-4"></span>None.

*[MS-DSPSTSS] — v20140721 Data-Source Adapter SharePoint Team Services Web Service Protocol* 

*Copyright © 2014 Microsoft Corporation.* 

## <span id="page-35-0"></span>**6 Appendix A: Full WSDL**

For ease of implementation, the full WSDL and schema are provided in this appendix.

```
<?xml version="1.0" encoding="utf-8"?>
<wsdl:definitions xmlns:soap="http://schemas.xmlsoap.org/wsdl/soap/" 
xmlns:tns="http://schemas.microsoft.com/sharepoint/dsp" 
xmlns:s="http://www.w3.org/2001/XMLSchema" 
xmlns:soap12="http://schemas.xmlsoap.org/wsdl/soap12/" 
xmlns:http="http://schemas.xmlsoap.org/wsdl/http/" 
xmlns:wsdl="http://schemas.xmlsoap.org/wsdl/" 
targetNamespace="http://schemas.microsoft.com/sharepoint/dsp">
    <wsdl:types>
       <s:schema elementFormDefault="qualified" 
          targetNamespace="http://schemas.microsoft.com/sharepoint/dsp">
          <s:import namespace="http://www.w3.org/2001/XMLSchema" />
          <s:element name="queryRequest" nillable="true">
             <s:complexType>
                <s:sequence>
                   <s:element minOccurs="0" name="dsQuery" type="tns:DSQuery" />
                </s:sequence>
             </s:complexType>
          </s:element>
          <s:complexType name="DSQuery">
             <s:sequence>
                <s:element minOccurs="0" name="Query" type="tns:DspQuery" />
             </s:sequence>
             <s:attribute name="select" type="s:string" />
             <s:attribute default="both" name="resultContent" 
               type="tns:ResultContentType" />
             <s:attribute default="element" name="columnMapping" 
               type="tns:ColumnMappingType" />
             <s:attribute name="resultNamespace" type="s:string" />
             <s:attribute name="resultPrefix" type="s:string" />
             <s:attribute name="resultRoot" type="s:string" />
             <s:attribute name="resultRow" type="s:string" />
             <s:attribute name="startPosition" type="s:string" />
             <s:attribute name="comparisonLocale" type="s:string" />
          </s:complexType>
          <s:complexType name="DspQuery">
             <s:sequence>
                <s:element minOccurs="0" name="Fields" type="tns:Fields" />
                <s:element minOccurs="0" name="Where">
                   <s:complexType mixed="true">
                      <s:sequence>
                        \langles:any />
                      </s:sequence>
                   </s:complexType>
                </s:element>
                <s:element minOccurs="0" name="OrderBy" 
                  type="tns:ArrayOfOrderField" />
             </s:sequence>
             <s:attribute default="-1" name="RowLimit" type="s:long" />
          </s:complexType>
          <s:complexType name="Fields">
             <s:choice>
                <s:element name="AllFields" type="tns:AllFields" />
                <s:sequence>
                   <s:element name="Field" type="tns:Field" maxOccurs="unbounded" />
```
*[MS-DSPSTSS] — v20140721 Data-Source Adapter SharePoint Team Services Web Service Protocol* 

*Copyright © 2014 Microsoft Corporation.* 

```
 </s:sequence>
    </s:choice>
 </s:complexType>
 <s:complexType name="Field">
    <s:attribute name="Name" type="s:string" />
    <s:attribute name="Alias" type="s:string" />
 </s:complexType>
 <s:complexType name="AllFields">
    <s:attribute default="false" name="IncludeHiddenFields" 
    type="s:boolean" />
 </s:complexType>
 <s:complexType name="ArrayOfOrderField">
    <s:sequence>
       <s:element minOccurs="0" maxOccurs="unbounded" name="OrderField" 
        type="tns:OrderField" />
    </s:sequence>
 </s:complexType>
 <s:complexType name="OrderField">
    <s:attribute name="Name" type="s:string" />
    <s:attribute default="ASC" name="Direction" 
    type="tns:OrderDirection" />
 </s:complexType>
 <s:simpleType name="OrderDirection">
    <s:restriction base="s:string">
       <s:enumeration value="ASC" />
       <s:enumeration value="DESC" />
    </s:restriction>
 </s:simpleType>
 <s:simpleType name="ResultContentType">
    <s:restriction base="s:string">
       <s:enumeration value="both" />
       <s:enumeration value="schemaOnly" />
       <s:enumeration value="dataOnly" />
    </s:restriction>
 </s:simpleType>
 <s:simpleType name="ColumnMappingType">
    <s:restriction base="s:string">
       <s:enumeration value="element" />
       <s:enumeration value="attribute" />
    </s:restriction>
 </s:simpleType>
 <s:element name="queryResponse">
    <s:complexType mixed="true">
       <s:sequence>
          <s:element name="dsQueryResponse" type="tns:DSQueryResponse"/>
       </s:sequence>
    </s:complexType>
\langle/s:element>
 <s:element name="DSQueryResponse">
    <s:complexType>
       <s:sequence>
         \langles:any/\rangle </s:sequence>
       <s:attribute name="status" type="s:string"/>
       <s:attribute name="comparisionLocale" type="s:string"/>
    </s:complexType>
 </s:element>
 <s:element name="authentication">
    <s:complexType>
```
*Copyright © 2014 Microsoft Corporation.* 

*Release: July 31, 2014*

```
 <s:sequence>
                <s:any minOccurs="0" maxOccurs="unbounded" />
             </s:sequence>
             <s:anyAttribute />
          </s:complexType>
       </s:element>
       <s:element name="dataRoot">
          <s:complexType>
             <s:sequence>
                <s:element minOccurs="0" name="root" type="s:string" />
             </s:sequence>
             <s:attribute default="true" name="allowRemoteDataAccess" type="s:boolean" />
             <s:anyAttribute />
          </s:complexType>
       </s:element>
       <s:element name="request">
          <s:complexType>
             <s:attribute name="document" type="tns:DocumentType" 
             use="required" />
             <s:attribute name="method" type="tns:MethodType" use="required" />
             <s:anyAttribute />
          </s:complexType>
       </s:element>
       <s:simpleType name="DocumentType">
          <s:restriction base="s:string">
             <s:enumeration value="content" />
             <s:enumeration value="system" />
          </s:restriction>
       </s:simpleType>
       <s:simpleType name="MethodType">
          <s:restriction base="s:string">
             <s:enumeration value="query" />
          </s:restriction>
       </s:simpleType>
       <s:element name="versions">
          <s:complexType>
             <s:sequence>
                <s:element minOccurs="0" maxOccurs="unbounded" name="version" 
                 type="s:string" />
             </s:sequence>
             <s:anyAttribute />
          </s:complexType>
       </s:element>
    </s:schema>
 </wsdl:types>
 <wsdl:message name="queryRequestSoapIn">
    <wsdl:part name="Request" element="tns:queryRequest" />
 </wsdl:message>
 <wsdl:message name="queryRequestSoapOut">
    <wsdl:part name="queryRequestResult" element="tns:queryResponse" />
 </wsdl:message>
 <wsdl:message name="queryRequestauthentication">
    <wsdl:part name="authentication" element="tns:authentication" />
 </wsdl:message>
 <wsdl:message name="queryRequestdataRoot">
    <wsdl:part name="dataRoot" element="tns:dataRoot" />
 </wsdl:message>
 <wsdl:message name="queryRequestrequest">
    <wsdl:part name="request" element="tns:request" />
```
*Copyright © 2014 Microsoft Corporation.* 

```
 </wsdl:message>
 <wsdl:message name="queryRequestversions">
    <wsdl:part name="versions" element="tns:versions" />
 </wsdl:message>
 <wsdl:portType name="StsAdapterSoap">
    <wsdl:operation name="Query">
       <wsdl:input name="queryRequest" message="tns:queryRequestSoapIn" />
       <wsdl:output name="queryRequest" message="tns:queryRequestSoapOut" />
    </wsdl:operation>
 </wsdl:portType>
 <wsdl:binding name="StsAdapterSoap" type="tns:StsAdapterSoap">
    <soap:binding transport="http://schemas.xmlsoap.org/soap/http" />
    <wsdl:operation name="Query">
       <soap:operation 
        soapAction="http://schemas.microsoft.com/sharepoint/dsp/queryRequest" 
        style="document" />
       <wsdl:input name="queryRequest">
          <soap:body use="literal" />
          <soap:header message="tns:queryRequestauthentication" 
          part="authentication" use="literal" />
          <soap:header message="tns:queryRequestdataRoot" part="dataRoot" 
          use="literal" />
          <soap:header message="tns:queryRequestrequest" part="request" 
           use="literal" />
          <soap:header message="tns:queryRequestversions" part="versions" 
           use="literal" />
       </wsdl:input>
       <wsdl:output name="queryRequest">
          <soap:body use="literal" />
          <soap:header message="tns:queryRequestversions" part="versions" 
          use="literal" />
       </wsdl:output>
    </wsdl:operation>
 </wsdl:binding>
 <wsdl:binding name="StsAdapterSoap12" type="tns:StsAdapterSoap">
    <soap12:binding transport="http://schemas.xmlsoap.org/soap/http" />
    <wsdl:operation name="Query">
       <soap12:operation 
       soapAction="http://schemas.microsoft.com/sharepoint/dsp/queryRequest" 
         style="document" />
       <wsdl:input name="queryRequest">
          <soap12:body use="literal" />
          <soap12:header message="tns:queryRequestauthentication" 
          part="authentication" use="literal" />
          <soap12:header message="tns:queryRequestdataRoot" part="dataRoot" 
           use="literal" />
          <soap12:header message="tns:queryRequestrequest" part="request" 
           use="literal" />
          <soap12:header message="tns:queryRequestversions" part="versions" 
          use="literal" />
       </wsdl:input>
       <wsdl:output name="queryRequest">
          <soap12:body use="literal" />
          <soap12:header message="tns:queryRequestversions" part="versions" 
          use="literal" />
       </wsdl:output>
    </wsdl:operation>
 </wsdl:binding>
```
*Copyright © 2014 Microsoft Corporation.* 

</wsdl:definitions>

*[MS-DSPSTSS] — v20140721 Data-Source Adapter SharePoint Team Services Web Service Protocol* 

*Copyright © 2014 Microsoft Corporation.* 

*Release: July 31, 2014*

## <span id="page-40-0"></span>**7 Appendix B: Product Behavior**

<span id="page-40-3"></span>The information in this specification is applicable to the following Microsoft products or supplemental software. References to product versions include released service packs:

- Microsoft Office SharePoint Designer 2007
- Microsoft SharePoint Designer 2010
- Microsoft SharePoint Designer 2013
- Windows SharePoint Services 2.0
- Windows SharePoint Services 3.0
- **Microsoft SharePoint Foundation 2010**
- Microsoft SharePoint Foundation 2013

Exceptions, if any, are noted below. If a service pack or Quick Fix Engineering (QFE) number appears with the product version, behavior changed in that service pack or QFE. The new behavior also applies to subsequent service packs of the product unless otherwise specified. If a product edition appears with the product version, behavior is different in that product edition.

Unless otherwise specified, any statement of optional behavior in this specification that is prescribed using the terms SHOULD or SHOULD NOT implies product behavior in accordance with the SHOULD or SHOULD NOT prescription. Unless otherwise specified, the term MAY implies that the product does not follow the prescription.

<span id="page-40-1"></span>[<1> Section 3.1.4.1:](#page-12-5) SharePoint Foundation 2010 (SP1) and SharePoint Foundation 2010 return a SOAP fault with the error string "Request is empty."

<span id="page-40-2"></span>[<2> Section 3.1.4.1.3.1.3: I](#page-23-2)n Windows SharePoint Services 3.0, the **columnMapping** setting has no effect on the schema returned in the response, always returning schema for the element setting of **columnMapping**. However, the data payload does respect this setting as described in section [3.1.4.1.4.3.](#page-27-4)

*Copyright © 2014 Microsoft Corporation.* 

## <span id="page-41-0"></span>**8 Change Tracking**

<span id="page-41-1"></span>No table of changes is available. The document is either new or has had no changes since its last release.

*[MS-DSPSTSS] — v20140721 Data-Source Adapter SharePoint Team Services Web Service Protocol* 

*Copyright © 2014 Microsoft Corporation.* 

## <span id="page-42-0"></span>**9 Index**

## **A**

Abstract data model [server](#page-11-6) 12 [Applicability](#page-7-5) 8 [Attribute groups](#page-10-5) 11 [Attributes](#page-10-6) 11

#### **C**

[Capability negotiation](#page-7-6) 8 [Change tracking](#page-41-1) 42 [Complex types](#page-10-7) 11 server [AllFields](#page-26-5) 27 [ArrayOfOrderField](#page-26-4) 27 [DspQuery](#page-24-1) 25 [DSQuery](#page-15-2) 16 [Field](#page-25-3) 26 [Fields](#page-25-2) 26 [OrderField](#page-26-6) 27

#### **D**

Data model - abstract [server](#page-11-6) 12

#### **E**

Elements server [authentication](#page-13-3) 14 [dataRoot](#page-14-3) 15 [queryRequest](#page-13-4) 14 [queryResponse](#page-13-5) 14 [request](#page-14-4) 15 [versions](#page-14-5) 15 Events local - [server](#page-29-7) 30 [timer -](#page-29-8) server 30 Examples [obtaining Filtered List Data](#page-32-1) 33 [obtaining list data and schema](#page-30-2) 31 [obtaining the list schema](#page-31-1) 32 [overview](#page-30-3) 31

### **F**

Fields - [vendor-extensible](#page-7-7) 8 [Full WSDL](#page-35-1) 36

#### **G**

[Glossary](#page-5-4) 6 [Groups](#page-10-8) 11

### **I**

Implementer - [security considerations](#page-34-3) 35

[Index of security parameters](#page-34-4) 35 [Informative references](#page-6-2) 7 Initialization [server](#page-11-7) 12 [Introduction](#page-5-5) 6

#### **L**

Local events [server](#page-29-7) 30

#### **M**

```
Message processing
  server<sub>12</sub>
Messages
  attribute groups 11
  attributes<sup>11</sup>
  complex types 11
  elements 10
  enumerated 10
  groups 11
  namespaces 10
  server
    queryRequestSoapIn 13
    queryRequestSoapOut 13
  simple types 11
  syntax 10
  transport 10
```
## **N**

[Namespaces](#page-9-9) 10 [Normative references](#page-5-6) 6

## **O**

[Obtaining filtered list data example](#page-32-1) 33 [Obtaining list data and schema example](#page-30-2) 31 [Obtaining the list schema example](#page-31-1) 32 Operations [Query](#page-12-8) 13 [Overview \(synopsis\)](#page-6-3) 7

#### **P**

Parameters - [security index](#page-34-4) 35 [Preconditions](#page-7-8) 8 [Prerequisites](#page-7-8) 8 [Product behavior](#page-40-3) 41 Protocol Details [overview](#page-11-9) 12

## **R**

[References](#page-5-7) 6 [informative](#page-6-2) 7 [normative](#page-5-6) 6 [Relationship to other protocols](#page-7-9) 8

*[MS-DSPSTSS] — v20140721 Data-Source Adapter SharePoint Team Services Web Service Protocol* 

*Copyright © 2014 Microsoft Corporation.* 

*Release: July 31, 2014*

#### **S**

Security [implementer considerations](#page-34-3) 35 [parameter index](#page-34-4) 35 Sequencing rules [server](#page-11-8) 12 Server [abstract data model](#page-11-6) 12 [initialization](#page-11-7) 12 [local events](#page-29-7) 30 [message processing](#page-11-8) 12 [Query operation](#page-12-8) 13 [complex types](#page-15-3) 16 [elements](#page-12-9) 13 [messages](#page-12-10) 13 [simple types](#page-26-7) 27 [sequencing rules](#page-11-8) 12 [timer events](#page-29-8) 30 [timers](#page-11-10) 12 [Simple types](#page-10-9) 11 server [ColumnMappingType](#page-27-4) 28 [DocumentType](#page-28-1) 29 [MethodType](#page-29-6) 30 **[OrderDirection](#page-27-5) 28** [ResultContentType](#page-27-3) 28 [Standards assignments](#page-8-1) 9 Syntax [messages -](#page-9-10) overview 10

## **T**

Timer events [server](#page-29-8) 30 **Timers** [server](#page-11-10) 12 [Tracking changes](#page-41-1) 42 [Transport](#page-9-6) 10 Types [complex](#page-10-7) 11 [simple](#page-10-9) 11

#### **V**

[Vendor-extensible fields](#page-7-7) 8 [Versioning](#page-7-6) 8

#### **W**

[WSDL](#page-35-1) 36

*Copyright © 2014 Microsoft Corporation.*